## Faculty of Science & Technology

# Savitribai Phule Pune University Pune, Maharashtra, India

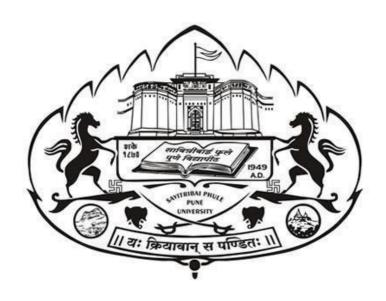

## Syllabus for

# Third Year Bachelor of Computer Applications (2019 Pattern)

(with effect from A.Y. 2021-22)

## **Prologue**

On behalf of Board of Studies in Computer Applications, it is a great pleasure and honor for me to present the syllabi for TYBCA (Third Year Computer Applications - 2019 Pattern).

While revising syllabus, every efforts were made to design the syllabus for Computer Applications program as per the guidelines and objectives set out by the UGC and our University. The draft was prepared by taking into account the recent technological developments and expectations of employers.

The revision of Syllabus was carried out with dedicated efforts, active participation and suggestions from stakeholders. All efforts have been made by the members of Board of Studies and faculty members from affiliated colleges to decide contents as per the guidelines and recommendations of faculty of Science & Technology, SPPU, Pune.

The BoS in Computer Applications had appointed a subcommittee for the preparation of the draft. Two of our BoS members, Dr. Pallawi Unmesh Bulakh and Dr. M N Shelar coordinated the task of preparation of drafts for Semesters V and VI respectively.

For each course, the draft suggests course objectives and outcomes and could be suitably modified, if needed, by faculty members from affiliated colleges teaching these courses.

I am thankful all the faculty members, members of subcommittee, Heads of the departments and all members of the BoS Prof. Dr. R M Sonar, Dr. M N Shelar, Dr. Pallavi Bulakh and Dr. Razak Sayyad for their help and support in preparation of this draft.

I appreciate various suggestions received through emails and during the online workshop to finalize the draft contents.

Regards,

Dr. Shirish S Sane Chairman, Board of Studies (Computer Applications), SPPU, Pune

## **Faculty of Science & Technology**

## **Savitribai Phule Pune University**

# Third Year of Computer Applications (2019 Pattern)

(With effect from Academic Year 2021-22)

## **Table of Contents**

| Sr. No. | Title                                                            | Page Number |
|---------|------------------------------------------------------------------|-------------|
| 1.      | Structure of TYBCA                                               | 4           |
| 2.      | Course Drafts for Courses at SEM V                               | 5 - 31      |
| 3.      | Course Drafts for Courses at SEM VI                              | 32 - 52     |
| 4.      | Equivalence for TYBCA syllabus (2016) with TYBCA syllabus (2019) | 53          |
| 5.      | Details of Subcommittee for Syllabus Revision                    | 54 -55      |
| 6.      | Acknowledgements                                                 | 56          |

# Savitribai Phule Pune University, Pune Faculty of Science and Technology Third Year Bachelor of Computer Application (TYBCA)

**Pattern-2019** (With effect from A.Y. 2021-22)

|                    | Structure of TYBCA                        |    |                        |                           |     |       |         |    |  |
|--------------------|-------------------------------------------|----|------------------------|---------------------------|-----|-------|---------|----|--|
| <b>Course Code</b> | Course Name                               |    | ng Scheme<br>rs /week) | <b>Examination Scheme</b> |     |       | Credits |    |  |
|                    |                                           | TH | PR                     | CE                        | ESE | Total | TH      | PR |  |
| Semester-V         |                                           |    |                        |                           |     |       |         |    |  |
| BCA351             | DSE I (Programming in Java)               | 5  |                        | 30                        | 70  | 100   | 4       |    |  |
| BCA352             | DSE II (Data Mining and Data Science)     | 5  |                        | 30                        | 70  | 100   | 4       |    |  |
| BCA353             | DSE III (Principles of Operating Systems) | 5  |                        | 30                        | 70  | 100   | 4       |    |  |
| BCA354             | SEC I (Artificial<br>Intelligence)        | 3  |                        | 15                        | 35  | 50    | 2       |    |  |
| BCA355             | SEC II (Cloud Computing)                  | 3  |                        | 15                        | 35  | 50    | 2       |    |  |
| BCA356             | DSE I Lab (Programming in Java)           |    | 4*                     | 15                        | 35  | 50    |         | 2  |  |
| BCA357             | DSE II Lab (Data Mining)                  |    | 4*                     | 15                        | 35  | 50    |         | 2  |  |
| BCA358             | DSE III Lab (Operating<br>Systems and AI) |    | 4*                     | 15                        | 35  | 50    |         | 2  |  |
|                    |                                           | 21 | 12*                    | 165                       | 385 | 550   | 16      | 6  |  |
| Semester-V         | I                                         |    |                        |                           |     |       |         |    |  |
| BCA361             | DSE IV Android<br>Programming             | 5  |                        | 30                        | 70  | 100   | 4       |    |  |
| BCA362             | DSE V Programming in GO                   | 5  |                        | 30                        | 70  | 100   | 4       |    |  |
| BCA363             | DSE VI Software Project<br>Management     | 5  |                        | 30                        | 70  | 100   | 4       |    |  |
| BCA364             | SEC III Management<br>Information Systems | 3  |                        | 15                        | 35  | 50    | 2       |    |  |
| BCA365             | SEC IV Internet of Things (IoT)           | 3  |                        | 15                        | 35  | 50    | 2       |    |  |
| BCA366             | DSE IV Lab (Android<br>Programming)       |    | 4*                     | 15                        | 35  | 50    |         | 2  |  |
| BCA367             | DSE V Lab (Programming in GO and IoT)     |    | 4*                     | 15                        | 35  | 50    |         | 2  |  |
| BCA368             | DSE VI Project Lab                        |    | 4*                     | 15                        | 35  | 50    |         | 2  |  |
|                    |                                           | 21 | 12*                    | 165                       | 385 | 550   | 16      | 6  |  |

**TH**: Theory **PR**: Practical **CE**: Continuous Evaluation **ESE**: End Semester Examination

**DSE**: Discipline Specific Elective **SEC**: Skill Enhancement Course

<sup>\*</sup> Laboratory sessions each of 4 hours 20 minutes duration to be conducted for each batch of 12 students in each week

# Semester

V

#### **Semester-V**

| SEMESTER V                           |         |                                 |  |  |  |  |  |
|--------------------------------------|---------|---------------------------------|--|--|--|--|--|
| BCA 351: DSE I (Programming in Java) |         |                                 |  |  |  |  |  |
| Teaching Scheme:                     | Credits | Examination Scheme:             |  |  |  |  |  |
| Theory: 05 Hrs./Week                 | 04      | Continuous Evaluation: 30 Marks |  |  |  |  |  |
| End-Semester : 70 Marks              |         |                                 |  |  |  |  |  |

#### **Pre-requisite Course:**

• BCA 241 Object Oriented Programming and C++

#### **Companion Course:**

• BCA 356 DSE I Laboratory (Programming in Java)

#### **Course Objectives:**

- To learn implementation of object-oriented concepts with Java.
- To understand collection classes and interfaces.
- To know the process of application development using Graphical User Interface (GUI).
- To acquire knowledge about handling databases using Java.
- To study web components for developing web applications.

#### **Course Outcomes:**

After successful completion of this course, learner will be able to:

- Identify classes, objects, class members and relationships for a given problem.
- Design end to end applications using object oriented constructs.
- Apply collection classes for storing java objects.
- Use Java APIs for program development.
- Handle abnormal termination of a program using exception handling.

|        | Course Contents                                                       |  |
|--------|-----------------------------------------------------------------------|--|
| Unit I | Introducing Java, Classes and Objects                                 |  |
|        | Introducing Java                                                      |  |
|        | 1.1 A Short History of Java                                           |  |
|        | 1.2 Features of Java                                                  |  |
|        | 1.3 Java Environment – Compiler, Interpreter, JVM                     |  |
|        | 1.4 Simple java program                                               |  |
|        | 1.5 Types of Comments                                                 |  |
|        | 1.6 Declaring single and multi-dimensional arrays                     |  |
|        | 1.7 Accepting input using Command line arguments                      |  |
|        | 1.8 Accepting input from console (Using BufferedReader and Scanner    |  |
|        | class)                                                                |  |
|        | Classes and Objects                                                   |  |
|        | 1.9 Defining Your Own Classes                                         |  |
|        | 1.10 Access Specifiers (public, protected, private, default)          |  |
|        | 1.11 Array of Objects                                                 |  |
|        | 1.12 Constructor, Overloading Constructors and use of "this" Keyword  |  |
|        | 1.13 static blocks, static Fields and static methods                  |  |
|        | 1.14 Predefined classes – Object class methods (equals(), toString(), |  |

|                 | hashcode())                                                                 |        |
|-----------------|-----------------------------------------------------------------------------|--------|
|                 | 1.15 Garbage Collection (finalize() Method)                                 |        |
|                 |                                                                             |        |
| Unit II         | Inheritance and Interface                                                   | 10 Hrs |
|                 | Inheritance                                                                 |        |
|                 | 2.1 Inheritance Basics (extends Keyword) and Types of Inheritance           |        |
|                 | 2.2 Superclass, Subclass and use of Super Keyword                           |        |
|                 | 2.3 Method Overriding and runtime polymorphism                              |        |
|                 | 2.4 Use of final keyword related to variable, method and class              |        |
|                 | 2.5 Use of abstract class and abstract methods                              |        |
|                 | Interface                                                                   |        |
|                 | 2.6 Defining and Implementing Interfaces                                    |        |
|                 | 2.7 Runtime polymorphism using interface                                    |        |
|                 | Packages                                                                    |        |
|                 | 2.8 Creating, Accessing and using Packages                                  |        |
| Unit III        | Collections, Exception Handling and I/O                                     | 10 Hrs |
|                 | Collections                                                                 |        |
|                 | 3.1 Wrapper Classes                                                         |        |
|                 | 3.2 Introduction to the Collection framework                                |        |
|                 | 3.3 List – ArrayList, LinkedList and Vector                                 |        |
|                 | 3.4 Set - HashSet, TreeSet, and LinkedHashSet                               |        |
|                 | 3.5 Map – HashMap, LinkedHashMap, Hashtable and TreeMap                     |        |
|                 | 3.6 Interfaces such as Iterators, ListIterators, Enumerations               |        |
|                 | Exception Handling                                                          |        |
|                 | 3.7 Exception class, Checked and Unchecked exception                        |        |
|                 | 3.8 Catching exception and exception handling – try, catch, finally, throw  |        |
|                 | and throws, multiple catch block                                            |        |
|                 | 3.9 Creating user defined exception                                         |        |
|                 | I/O                                                                         |        |
|                 | 3.10String class(basic methods), String Buffer class                        |        |
|                 | 3.11 File class                                                             |        |
|                 | 3.12 DataInputStream and DataOutputStream class                             |        |
| U <b>nit IV</b> | Swing                                                                       | 10 Hrs |
|                 | 4.1 What is Swing?                                                          |        |
|                 | 4.2 The MVC Architecture and Swing                                          |        |
|                 | 4.3 Layout Manager and Layouts, The JComponent class                        |        |
|                 | 4.4 Components – JLabel, JButton, JText, JTextArea, JCheckBox,              |        |
|                 | JRadioButton, JList, JComboBox, JMenu and JPopupMenu Class,                 |        |
|                 | JMenuItem                                                                   |        |
|                 | 4.5 Dialogs (Message, confirmation, input), JFileChooser                    |        |
|                 | 4.6 Event Handling: Event sources, Listeners – ActionListener, ItemListener |        |
|                 | 4.7 Mouse and Keyboard Event Handling                                       |        |
|                 | 4.8 Adapters – MouseAdapter, KeyAdapter                                     |        |
|                 | 4.9 Anonymous inner class                                                   |        |
| Unit V          | Database Programming                                                        | 10 Hrs |

|         | 5.1 The role of jdbc, jdbc configuration                                 |        |
|---------|--------------------------------------------------------------------------|--------|
|         | 5.2 Types of drivers                                                     |        |
|         | 5.3 Connectivity with database                                           |        |
|         | 5.4 JDBC Statements – Statement, PreparedStatement, CallableStatement    |        |
|         | 5.5 Scrollable and updatable result sets                                 |        |
|         | - TYPE_FORWARD_ONLY, TYPE_SCROLL_INSENSITIVE,                            |        |
|         | TYPE_SCROLL_SENSITIVE                                                    |        |
|         | - CONCUR_READ_ONLY, CONCUR_UPDATABLE                                     |        |
|         | 5.6 Metadata – DatabaseMetadata, ResultSetMetadata                       |        |
|         | (Database : PostgreSQL)                                                  |        |
| Unit VI | Servlets & JSP                                                           | 10 Hrs |
|         | Servlets                                                                 |        |
|         | 6.1 Introduction to Servlets and Hierarchy of Servlets                   |        |
|         | 6.2 Life cycle of a servlet                                              |        |
|         | 6.3 Tomcat configuration (Note: Only for Lab Demonstration)              |        |
|         | 6.4 Handing get and post request (HTTP)                                  |        |
|         | 6.5 Handling a data from HTML to a servlet                               |        |
|         | 6.6 Session tracking – Cookies and Http Session                          |        |
|         | JSP                                                                      |        |
|         | 6.7 Simple JSP program                                                   |        |
|         | 6.8 Life cycle of a JSP                                                  |        |
|         | 6.9 Implicit Objects                                                     |        |
|         | 6.10 Scripting elements – Declarations, Expressions, Scriplets, Comments |        |
|         | 6.11 JSP Directives – Page Directive, include directive                  |        |
|         | 6.12 Mixing Scriplets and HTML                                           |        |
| D.C.    | Dooles                                                                   | 1      |

#### Reference Books:

- 1) Core Java Volume I Fundamentals By Cay S. Horstmann, 11<sup>th</sup> Edition, Prentice Hall, ISBN 978-0-13-516630-7
- 2) The Complete Reference By Herbert Shildt, 11<sup>th</sup> Edition, McGraw Hill Education, ISBN 978-260-44023-2
- 3) Java Beginners Guide By Herbert Shildt, 8<sup>th</sup> Edition, McGraw-Hill Education ISBN 978-1-260-44021-8
- 4) Core Java Volume II Fundamentals By Cay S. Horstmann, 11<sup>th</sup> Edition, Prentice Hall, ISBN 978-013-516631-4
- 5) Java 2 Programming Black Book By Steven Holzner, DreamTech Press, ISBN 978-93-5119-953-4

#### E-Books:

1) The Complete Reference By Herbert Shildt\_

https://bbooks.info/viewmore/java-the-complete-reference-eleventh-edition

2) Java 2 Programming Black Book By Steven Holzner

https://idoc.pub/documents/java-2-black-book-steven-holzner-vyly2rmq9v4m

#### **Online Courses:**

https://nptel.ac.in/courses/106/105/106105191/

| SEMESTER V                                     |         |                                 |  |  |  |  |  |
|------------------------------------------------|---------|---------------------------------|--|--|--|--|--|
| BCA 352: DSE II - Data Mining and Data Science |         |                                 |  |  |  |  |  |
| Teaching Scheme:                               | Credits | Examination Scheme:             |  |  |  |  |  |
| Theory: 05 Hrs./Week                           | 04      | Continuous Evaluation: 30 Marks |  |  |  |  |  |
|                                                |         | End-Semester: 70 Marks          |  |  |  |  |  |

#### **Pre-requisite Course:**

- BCA 117 Applied Mathematics Laboratory
- BCA 232 Database Management Systems-II

#### **Companion Course:**

• BCA 357 DSE- II Laboratory (Data Mining)

#### Course Objectives:

- To introduce students to the basic concepts and techniques of Data Mining and Data Science
- To study data mining algorithms for solving practical problems.
- To understand data visualization and exploratory analysis.

#### Course Outcomes:

After successful completion of this course, learner will be able to:

- Identify the key processes of data mining, data warehousing and knowledge discovery
- Design data warehouse with dimensional modeling and apply OLAP operations.
- Identify appropriate data mining algorithms to solve real world problems
- Compare and evaluate different data mining techniques like classification, prediction, clustering and association rule mining
- Choose an appropriate method to perform exploratory analysis.
- Interpret results by carrying out data visualization and formal inference procedures

|         | Course Contents                                    |        |
|---------|----------------------------------------------------|--------|
| Unit I  | Introduction to Data Mining                        | 10 Hrs |
|         | 1.1 Definition Data mining                         |        |
|         | 1.2 Data Mining issues                             |        |
|         | 1.3 Stages of the Data Mining Process (KDD)        |        |
|         | 1.4 Data Mining Techniques/Tasks                   |        |
|         | 1.5 Knowledge Representation Methods               |        |
|         | 1.6 Applications of Data mining                    |        |
|         | 1.7 Data Pre-processing                            |        |
|         | 1.7.1 Data Cleaning                                |        |
|         | 1.7.2 Data Transformation                          |        |
|         | 1.7.3 Data Reduction                               |        |
|         | 1.7.4 Data Discretization                          |        |
| Unit II | Data Warehousing                                   | 08 Hrs |
|         | 2.1 Introduction to Data Warehouse                 |        |
|         | 2.2 Data Warehouse Architecture and its components |        |
|         | 2.3 Data Modeling with OLAP                        |        |
|         | 2.3.1 Introduction                                 |        |
|         | 2.3.2 Difference between OLTP and OLAP             |        |

|          | 2.3.3 Data Mart                                          |         |
|----------|----------------------------------------------------------|---------|
|          | 2.3.4 Fact Table, Dimension Table, OLAP cube             |         |
|          |                                                          |         |
|          | 2.3.5 Different OLAP Operations                          |         |
|          | 2.4 Schema Design                                        |         |
|          | 2.4.1 Introduction                                       |         |
|          | 2.4.2 Star and snow-Flake Schema                         |         |
|          | 2.5 Introduction to Machine Learning                     |         |
|          | 2.6 Introduction to Pattern Matching                     |         |
|          | 2.7 Case study based on Schema Design                    |         |
| Unit III | Classification                                           | 12 Hrs  |
|          | 3.1 Introduction, Definition                             |         |
|          | 3.2 Decision Tree                                        |         |
|          | 3.2.1 Introduction                                       |         |
|          | 3.2.2 Construction Principle                             |         |
|          | 3.2.3 Attribute Selection Measures                       |         |
|          | 3.2.4 Tree Pruning                                       |         |
|          | 3.3 Rule-Based Classification                            |         |
|          | 3.3.1 Using IF-THEN Rules for Classification             |         |
|          | 3.3.2 Rule Extraction from a Decision Tree               |         |
|          | 3.4 Bayes Classification Methods                         |         |
|          | 3.4.1 Bayes" Theorem                                     |         |
|          | 3.4.2 Naive Bayesian Classification                      |         |
|          | 3.5 Bayesian Networks                                    |         |
|          | 3.6 Parameter and structure learning                     |         |
|          | 3.7 Linear classifier                                    |         |
|          | 3.8 Perceptron                                           |         |
|          | 3.9 k-Nearest-Neighbor Classifiers                       |         |
|          | 3.10 SVM classifiers                                     |         |
|          | 3.10.1 Introduction                                      |         |
|          | 3.10.2 Types of SVM                                      |         |
|          | 3.10.3 Working of SVM                                    |         |
|          | 3.11 Regression                                          |         |
|          | 3.11.1 Linear Regression                                 |         |
|          | 3.11.2 Non linear Regression                             |         |
|          | 3.12 Introduction to Prediction                          |         |
| Unit IV  | Clustering and Association Rule Mining                   | 10 Hrs  |
| CIRCLY   | 4.1 Cluster Analysis                                     | 10 1115 |
|          | 4.1.1 Introduction                                       |         |
|          | 4.1.2 Requirements for Cluster Analysis                  |         |
|          | 4.2 Hierarchical Methods                                 |         |
|          | 4.2.1 Agglomerative Hierarchical Clustering              |         |
|          | 4.2.2. Divisive Hierarchical Clustering                  |         |
|          | 4.3 Partitioning Methods                                 |         |
|          | 4.3.1 k-Means: A Centroid-Based Technique                |         |
|          | 4.3.1 k-Medoids: A Representative Object-Based Technique |         |
|          | 4.3.2 K-Medicus. A Representative Object-Dased Technique |         |

|         | 4.4 Introduction to Association Rule Mining                       |        |
|---------|-------------------------------------------------------------------|--------|
|         | Market Basket Analysis, Items, Itemsets and Large Itemsets        |        |
|         | 4.5 Apriori Algorithm                                             |        |
|         | 4.6 Kinds of Association Rules                                    |        |
|         | Mining Multilevel association rules                               |        |
|         | Constraint Based Association rules mining                         |        |
| Unit V  | Introduction to Data Science                                      | 10 Hrs |
|         | 5.1. Basics of Data                                               |        |
|         | 5.2 What is Data Science?                                         |        |
|         | 5.3. Data science process                                         |        |
|         | 5.4. Stages in a Data Science project                             |        |
|         | 5.5 Applications of Data Science in various fields                |        |
|         | 5.6. Basics of Data Analytics                                     |        |
|         | 5.7 Types of Analytics – Descriptive, Predictive, Prescriptive    |        |
|         | 5.8 Statistical Inference - Populations and samples - Statistical |        |
|         | modeling - probability distributions                              |        |
| Unit VI | EDA and Data Visualization                                        | 10 Hrs |
|         | 6.1 What is Exploratory Data Analysis?                            |        |
|         | 6.2 Steps in EDA                                                  |        |
|         | 6.3 Basic tools (plots, graphs and summary statistics) of EDA     |        |
|         | 6.4 Types of exploratory data analysis                            |        |
|         | 6.5 Basic principles of data visualization                        |        |
|         | 6.6 Benefits of Data Visualization                                |        |
|         | 6.7 Data visualization techniques                                 |        |
|         | 6.8 Tools for data visualization                                  |        |
| T 0     | - ·                                                               |        |

#### Reference Books:

- 1) Data Mining: Introductory and Advanced Topics by Margaret Dunham, S. Sridhar, Pearson Publication
- 2) Data Mining concepts and Techniques by Jiawei Han and Micheline Kamber, ELSEVIER, Third Edition,
- 3) R and Data Mining, By Yanchang Zhao, Elsevier Inc., ISBN-10: 0123969638
- 4) Data Science from Scratch: First Principles with Python By O"Reilly Media, 20153.
- 5) Making sense of Data: A practical Guide to Exploratory Data Analysis and Data Mining by Glenn J. Myatt John Wiley Publishers, 2007

#### E-Books:

- 1. http://myweb.sabanciuniv.edu/rdehkharghani/files/2016/02/The-Morgan-Kaufmann-Series-in-Data-Management-Systems-Jiawei-Han-Micheline-Kamber-Jian-Pei-Data-Mining.-Concepts-and-Techniques-3rd-Edition-Morgan-Kaufmann-2011.pdf
- 2. https://data-flair.training/blogs/data-mining-tutorial/
- 3. http://infolab.stanford.edu/~ullman/mmds/book.pdf
- 4. https://archive.org/details/IntroductionToDataMining
- 5. https://www.academia.edu/6489220/Data\_Mining\_ebook
- 6. https://en.wikibooks.org/wiki/Data\_Mining\_Algorithms\_In\_R
- 7. https://www.cs.umd.edu/~samir/498/10Algorithms-08.pdf
- 8. <a href="http://www.elfhs.ssru.ac.th/morakot\_wo/file.php/1/9781788290678-">http://www.elfhs.ssru.ac.th/morakot\_wo/file.php/1/9781788290678-</a>

#### STATISTICS\_FOR\_DATA\_SCIENCE.pdf

- 9. <a href="https://www.programmer-books.com/introducing-data-science-pdf/">https://www.programmer-books.com/introducing-data-science-pdf/</a>
- 10. <a href="https://www.cs.uky.edu/~keen/115/Haltermanpythonbook.pdf">https://www.cs.uky.edu/~keen/115/Haltermanpythonbook.pdf</a>
  <a href="https://www.cs.uky.edu/~keen/115/Haltermanpythonbook.pdf">https://www.cs.uky.edu/~keen/115/Haltermanpythonbook.pdf</a>
  <a href="https://www.cs.uky.edu/~keen/115/Haltermanpythonbook.pdf">https://www.cs.uky.edu/~keen/115/Haltermanpythonbook.pdf</a>
  <a href="https://www.cs.uky.edu/~keen/115/Haltermanpythonbook.pdf">https://www.cs.uky.edu/~keen/115/Haltermanpythonbook.pdf</a>
  <a href="https://www.cs.uky.edu/~keen/115/Haltermanpythonbook.pdf">https://www.cs.uky.edu/~keen/115/Haltermanpythonbook.pdf</a>
  <a href="https://www.cs.uky.edu/~keen/115/Haltermanpythonbook.pdf">https://www.cs.uky.edu/~keen/115/Haltermanpythonbook.pdf</a>
  <a href="https://www.cs.uky.edu/~keen/115/Haltermanpythonbook.pdf">https://www.cs.uky.edu/~keen/115/Haltermanpythonbook.pdf</a>
  <a href="https://www.cs.uky.edu/~keen/115/Haltermanpythonbook.pdf">https://www.cs.uky.edu/~keen/115/Haltermanpythonbook.pdf</a>
  <a href="https://www.cs.uky.edu/~keen/115/Haltermanpythonbook.pdf">https://www.cs.uky.edu/~keen/115/Haltermanpythonbook.pdf</a>
  <a href="https://www.cs.uky.edu/~keen/115/Haltermanpythonbook.pdf">https://www.cs.uky.edu/~keen/115/Haltermanpythonbook.pdf</a>
  <a href="https://www.cs.uky.edu/~keen/115/Haltermanpythonbook.pdf">https://www.cs.uky.edu/~keen/115/Haltermanpythonbook.pdf</a>
  <a href="https://www.cs.uky.edu/~keen/115/Haltermanpythonbook.pdf">https://www.cs.uky.edu/~keen/115/Haltermanpythonbook.pdf</a>
  <a href="https://www.cs.uky.edu/~keen/115/Haltermanpythonbook.pdf">https://www.cs.uky.edu/~keen/115/Haltermanpythonbook.pdf</a>
  <a href="https://www.cs.uky.edu/~keen/115/Haltermanpythonbook.pdf">https://www.cs.uky.edu/~keen/115/Haltermanpythonbook.pdf</a>
  <a href="https://www.cs.uky.edu/~keen/115/Haltermanpythonbook.pdf">https://www.cs.uky.edu/~keen/115/Haltermanpythonbook.pdf</a>
  <a href="https://www.cs.uky.edu/~keen/115/Haltermanpythonbook.pdf">https://www.cs.uky.edu/~keen/115/Haltermanpythonbook.pd
- 11. <a href="https://www.pdfdrive.com/doing-data-science-d58735039.html">https://www.pdfdrive.com/doing-data-science-d58735039.html</a>

#### **WebSites:**

https://www.datacamp.com/community/open-courses/statistical-inference-and-data-analysis

https://www.coursera.org/learn/python-plotting?specialization=data-science-python https://epgp.inflibnet.ac.in/

#### **Online Courses:**

- 1) Data Mining: https://onlinecourses.swayam2.ac.in/cec19\_cs01/preview
- 2) https://onlinecourses.nptel.ac.in/noc20\_cs12/preview
- 3) <a href="https://www.classcentral.com/course/swayam-data-mining-13982">https://www.classcentral.com/course/swayam-data-mining-13982</a>
- 4) Data Science For Engineers: https://onlinecourses.nptel.ac.in/noc19cs60
- 5) Introduction to Data Science in Python :https://www.coursera.org/learn/python-data-analysis
  - 6) Python for Data Science: https://onlinecourses.nptel.ac.in/noc21cs33

| SEMESTER V                                         |         |                                 |  |  |  |
|----------------------------------------------------|---------|---------------------------------|--|--|--|
| BCA 353: DSE III (Principles of Operating Systems) |         |                                 |  |  |  |
| Teaching Scheme:                                   | Credits | Examination Scheme:             |  |  |  |
| Theory: 05 Hrs./Week                               | 04      | Continuous Evaluation: 30 Marks |  |  |  |
|                                                    |         | End-Semester: 70 Marks          |  |  |  |

#### **Pre-requisite Course:**

• BCA123 Operating System Concepts

#### Companion Course:-

• BCA 358 DSE III Laboratory (Operating Systems & AI)

#### **Course Objectives:**

- To study algorithms for CPU-scheduling, process creation and termination.
- To understand the notion of a Multithreading and Inter-process communication.
- To learn critical-section problems and classical process-synchronization problems.
- To know the concept of deadlock, different methods for preventing or avoiding deadlocks and techniques for memory management.
- To learn and understand file system, directory structure, file allocation methods and disk scheduling algorithms.

#### **Course Outcomes:**

After successful completion of this course, learner will be able to:

- Describe algorithms for process, memory and disk scheduling
- Apply technique for inter-process communication and Multithreading.
- Implement concept of critical-section
- Compare and contrast deadlock avoidance and prevention.
- Use functions for file system management

|         | Course Contents                                                                                                    |       |
|---------|----------------------------------------------------------------------------------------------------|-------|
| Unit I  | Process Scheduling and Multithreaded Programming                                                                                  |       |
|         | 1.1 Process Scheduling – Scheduling queues, Schedulers, context switch                                                            |       |
|         | 1.2 Operations on Process – Process creation with program using fork(), Process termination                                       |       |
|         | 1.3 Interprocess Communication – Shared memory system, Message passing systems                                                    |       |
|         | 1.4 Multithreaded Programming – Overview, Multithreading Models                                                                   |       |
|         | 1.5 Basic Concept – CPU-I/O burst cycle, CPU Scheduler, Pre-emptive Scheduling, Dispatcher                                        |       |
|         | 1.6 Scheduling Criteria                                                                                                    |       |
|         | 1.7 Scheduling Algorithms – FCFS, SJF, Priority scheduling, Roundrobin scheduling, Multiple queue scheduling, Multilevel feedback |       |
|         | queue scheduling                                                                                                    |       |
|         | 1.8 Thread Scheduling                                                                                                    |       |
| Unit II | Process Synchronization                                                                                                    | 8 Hrs |

| 2.1 Background                                               |                        |
|--------------------------------------------------------------|------------------------|
| 2.2 Critical Section Problem                                 |                        |
| 2.3 Semaphores: Usage, Implementation                        |                        |
| 2.4 Classic Problems of Synchronization – The bounded by     | uffer problem          |
| The reader writer problem, The dining philosopher problem    | •                      |
| Unit III Deadlocks                                           | 10 Hrs                 |
| 3.1 System Model                                             | 10 1113                |
| 3.2 Deadlock Characterization – Necessary Conditions,        |                        |
| Resource Allocation Graph                                    |                        |
| 3.3 Deadlock Prevention                                      |                        |
| 3.4 Deadlock Avoidance - Safe state, Resource-Allocation     | -Granh                 |
| Algorithm, Banker's Algorithm                                | Опарт                  |
| 3.5 Deadlock Detection                                       |                        |
| 3.6 Recovery from Deadlock – Process Termination, Reso       | urce Pre-              |
| emption                                                      | uree rre               |
| Unit IV Memory Management                                    | 12 Hrs                 |
| 4.1 Background – Basic Hardware, Address Binding, Logi       |                        |
| Physical Address Space, Dynamic Loading, Dynamic Link        |                        |
| Libraries, Overlays                                          | and Shared             |
| 4.2 Swapping                                                 |                        |
| 4.3 Contiguous Memory Allocation – Memory mapping ar         | nd protection.         |
| Memory allocation, Fragmentation                             | ia protection,         |
| 4.4 Paging – Basic Method, Hardware support, Protection,     |                        |
| Shared Pages                                                 |                        |
| 4.5 Segmentation – Basic concept, Hardware                   |                        |
| 4.6 Virtual Memory Management – Demand paging,               |                        |
| Performance of demand paging, Page replacement – F           | TIFO, Optimal,         |
| LRU, Second Chance Algorithm                                 | - , - <b>r</b> · · · , |
| 4.7 Thrashing – Cause of thrashing, Working-Set Model        |                        |
| Unit V File System                                           | 10 Hrs                 |
| 5.1 File Concept, File Attribute, File Operations, File Type |                        |
| Structure                                                    | , - 110                |
| 5.2 Access Methods - Sequential Access Method, Direct        |                        |
| Access Method, Other Access Methods                          |                        |
| 5.3 Directory overview, Single level directory, Two level    |                        |
| directory, Tree structure directory, Acyclic graph directory | ctory, General         |
| graph directory                                              | <i>J</i> ,             |
| 5.4 File System Structure and Implementation - Partitions    | and Mounting,          |
| Virtual File Systems                                         | · 6                    |
| 5.5 Allocation Methods - Contiguous allocation, Linked       |                        |
| allocation, Indexed allocation                               |                        |
| 5.6 Free Space Management – Bit vector, Linked list,         |                        |
| Grouping, Counting, Space maps                               |                        |
| 5, -1 T                                                      |                        |
| Unit VI Disk Scheduling                                      | 6 Hrs                  |

- 6.1 Overview
- 6.2 Disk Structure
- 6.3 Disk Scheduling, FCFS Scheduling, SSTF Scheduling, SCAN

Scheduling, C-SCAN Scheduling, LOOK Scheduling

6.4 Disk Management

#### Reference Books:

- 1) Operating System Concepts, Avi Silberschatz, Peter Galvin, Greg Gagne, 8th Edition, Wiley Asia
- 2) Operating Systems: Internals and Design Principles, William Stallings, Prentice Hall of India.
- 3) The Design of the UNIX Operating System By Maurice J. Bach., PHI publication

#### E-Books:

1) http://www.uobabylon.edu.iq/download/M.S%202013-2014/Operating\_System\_Concepts,\_8th\_Edition%5BA4%5D.pdf

| SEMESTER V                      |         |                                 |  |
|---------------------------------|---------|---------------------------------|--|
| BCA354: Artificial Intelligence |         |                                 |  |
| Teaching Scheme:                | Credits | Examination Scheme:             |  |
| Theory: 3 Hrs./Week             | 02      | Continuous Evaluation: 15 Marks |  |
|                                 |         | End-Semester :35 Marks          |  |

#### **Pre-requisite Course:**

- BCA112 Problem Solving and C Programming
- BCA231 Data Structures.

#### **Companion Course:**

• BCA358 Laboratory (Operating Systems and AI)

#### Course Objectives:

- To learn various types of algorithms useful in Artificial Intelligence (AI).
- To convey the ideas in AI research related to emerging technology.
- To introduce ideas and techniques underlying the design of intelligent computer systems

#### **Course Outcomes:**

After successful completion of this course, learner will be able to:

- Apply the suitable algorithms to solve AI problems
- Identify and apply suitable Intelligent agents for various AI applications
- Build smart system using different informed search / uninformed search or heuristic approaches
- Represent complex problems with expressive language of representation

|          | Course Contents                                                      |       |
|----------|----------------------------------------------------------------------|-------|
| Unit I   | Introduction to Artificial Intelligence                              | 4 Hrs |
|          | 1.1 Introduction to AI                                               |       |
|          | 1.2 Comparison of AI, Machine Learning, Deep Learning                |       |
|          | 1.3 Applications of AI                                               |       |
|          | 1.4 AI Techniques                                                    |       |
|          | 1.5 Intelligent Agents, Agents and Environments, Structure of Agents |       |
| Unit II  | Problems, Problem Spaces and search                                  | 5 Hrs |
|          | 2.1 Defining problem as a State Space Search                         |       |
|          | 2.2 Production System                                                |       |
|          | 2.3 Problem Characteristics                                          |       |
|          | 2.4 Search & Control Strategies                                      |       |
|          | 2.5 Problems – Water Jug problem, Missionary Cannibal Problem, Block |       |
|          | words Problem, Monkey & Banana problem                               |       |
| Unit III | Searching Algorithms                                                 | 6 Hrs |
|          | 3.1 Uninformed Search Algorithms/Blind Search Techniques             |       |
|          | 3.1.1 Breadth-first Search                                           |       |
|          | 3.1.2 Depth-first Search                                             |       |
|          | 3.2 Informed (Heuristic) search Techniques                           |       |
|          | 3.2.1 Generate-and-test                                              |       |
|          | 3.2.2 Simple Hill Climbing                                           |       |

|         | 3.2.3 Best First Search                                              |       |
|---------|----------------------------------------------------------------------|-------|
|         |                                                                      |       |
|         | 3.2.4 Constraint Satisfaction                                        |       |
|         | 3.2.5 Means End Analysis                                             |       |
|         | 3.2.6 A* and AO*                                                     |       |
| Unit IV | Knowledge Representation                                             | 7 Hrs |
|         | 4.1 Definition of Knowledge                                          |       |
|         | 4.2 Types of knowledge (Procedural and Declarative knowledge)        |       |
|         | 4.3 Approaches to Knowledge Representation                           |       |
|         | 4.4 Knowledge representation using Propositional and Predicate logic |       |
|         | 4.5 Conversion to clause form                                        |       |
|         | 4.6 Resolution in Propositional logic                                |       |
|         | 4.7 Resolution in Predicate logic                                    |       |
| Unit V  | Slot and Filler Structures                                           | 4 Hrs |
|         | 5.1 Weak structures (Semantic networks and Frame)                    |       |
|         | 5.2 Strong structures (Conceptual dependencies and Script)           |       |
| Unit VI | Recent Trends in AI and Applications                                 | 4 Hrs |
|         | 6.1 Introduction to Machine Learning,                                |       |
|         | 6.2 Types of Learning, (Supervised, Unsupervised and Reinforcement   |       |
|         | Learning),                                                           |       |
|         | 6.3 Predictive Analytics (Weather Forecasting)                       |       |
|         | 6.4 AI-Powered Chatbots (SBI card chatbot (ILA))                     |       |
| Defense | a Da alvar                                                           |       |

#### **Reference Books:**

- 1) Artificial Intelligence, Tata McGraw Hill, Elaine Rich and Kevin Knight
- 2) Computational Intelligence, Eberhart, Elsevier, ISBN 9788131217832
- 3) Artificial Intelligence: A New Synthesis, Nilsson, Elsevier, ISBN 9788181471901
- 4) Introduction to Artificial Intelligence and Expert System, Dan Patterson, Prentice Hall of India Pvt. Ltd., New Delhi, 1997
- 5) Artificial Intelligence: A Modern Approach, Russel & Norvig, Pearson Education
- 6) Introduction to Machine Learning, Ethem Alpaydin, PHI

#### E-References:

- 1) https://www.oracle.com/in/chatbots/what-is-a-chatbot/
- 2)https://www.dataversity.net/case-study-predictive-analytics-and-data-science-keep-an-eye-on-the-weather/
- 3) https://www.senseforth.ai/conversational-ai-case-studies/SBI-Cards/

| SEMESTER V                        |         |                                 |
|-----------------------------------|---------|---------------------------------|
| BCA 355: SEC II (Cloud Computing) |         |                                 |
| Teaching Scheme:                  | Credits | Examination Scheme:             |
| Theory: 3 Hrs./Week               | 02      | Continuous Evaluation: 15 Marks |
|                                   |         | End-Semester : 35 Marks         |

#### **Pre-requisite Course:**

• BCA233 Computer Network

Companion Course: NIL

#### **Course Objectives:**

- To study cloud computing concepts, technologies, architecture and applications.
- To understand issues in application deployment and implementations in cloud environment.
- To learn recent trends in cloud computing.

#### **Course Outcomes:**

After successful completion of this course, learner will be able to:

- Explain the core issues in cloud computing such as security, privacy, and interoperability.
- Choose the appropriate technologies, algorithms, and approaches for the given application.
- Compare and contrast various cloud services

|                  | Course Contents                                            |       |
|------------------|------------------------------------------------------------|-------|
| Unit I           | Introduction to Cloud Computing                            | 3 Hrs |
|                  | 1.1 Overview, Layers and Types of Cloud                    |       |
|                  | 1.2 Desired Features of a Cloud                            |       |
|                  | 1.3 Benefits and Disadvantages of Cloud Computing          |       |
|                  | 1.4 Cloud Infrastructure Management                        |       |
|                  | 1.5 Infrastructure as a Service                            |       |
| Unit II          | Abstraction and Virtualization                             | 6 Hrs |
|                  | 2.1 Using Virtualization Technology                        |       |
|                  | 2.2 Load Balancing and Virtualization – The Google Cloud   |       |
|                  | 2.3 Understating Hypervisors – Virtual Machine types       |       |
|                  | 2.4 Exploring SaaS – salesforce.com                        |       |
|                  | 2.5 Exploring PaaS- force.com, Exploring IaaS – Amazon EC2 |       |
| J <b>nit III</b> | Programming Environment                                    | 6 Hrs |
|                  | 3.1 Features of Cloud and Grid Platforms,                  |       |
|                  | 3.2 Programming Support of Google App Engine               |       |
|                  | 3.3 Programming on Amazon AWS                              |       |
|                  | 3.4 Microsoft Azure                                        |       |
|                  | 3.5 Emerging Cloud Software Environments.                  |       |

| Deploying Applications and cloud services | 5 Hrs                                                                                                    |
|-------------------------------------------|----------------------------------------------------------------------------------------------------|
| 4.1 Moving application to cloud           |                                                                                                    |
| 4.2 Microsoft Cloud Services              |                                                                                                    |
| 4.3 Google Cloud Applications             |                                                                                                    |
| 4.4 Amazon Cloud Services                 |                                                                                                    |
| 4.5 Cloud Applications.                   |                                                                                                    |
| Emerging trends in cloud computing        | 5 Hrs                                                                                                    |
| 5.1 Multi-Cloud Vs Omni-Cloud             |                                                                                                    |
| 5.2 Integrated Blockchain technology      |                                                                                                    |
| 5.3 Kubernetes                            |                                                                                                    |
| 5.4 Cloud AI                              |                                                                                                    |
| 5.5 Intelligent SaaS                      |                                                                                                    |
| 5.6 Kubernetes Supremacy                  |                                                                                                    |
| 5.7 Containerization by Industry Giants   |                                                                                                    |
| Security In The Cloud                     | 5 Hrs                                                                                                    |
| 6.1 Security Overview                     |                                                                                                    |
| 6.2 Cloud Security Challenges and Risks   |                                                                                                    |
| 6.3 Software-as-a-Service Security        |                                                                                                    |
| 6.4 Security Governance                   |                                                                                                    |
| 6.5 Risk Management – Security Monitoring |                                                                                                    |
| 6.6 Security Architecture Design.         |                                                                                                    |
|                                           | <ul> <li>4.2 Microsoft Cloud Services</li> <li>4.3 Google Cloud Applications</li> <li>4.4 Amazon Cloud Services</li> <li>4.5 Cloud Applications.</li> <li>Emerging trends in cloud computing</li> <li>5.1 Multi-Cloud Vs Omni-Cloud</li> <li>5.2 Integrated Blockchain technology</li> <li>5.3 Kubernetes</li> <li>5.4 Cloud AI</li> <li>5.5 Intelligent SaaS</li> <li>5.6 Kubernetes Supremacy</li> <li>5.7 Containerization by Industry Giants</li> <li>Security In The Cloud</li> <li>6.1 Security Overview</li> <li>6.2 Cloud Security Challenges and Risks</li> <li>6.3 Software-as-a-Service Security</li> <li>6.4 Security Governance</li> <li>6.5 Risk Management – Security Monitoring</li> </ul> |

#### **Reference Books:**

- 1) Cloud Computing: Principles and Paradigms, Editors, RajkumarBuyya, James Broberg, Andrzej M. Goscinski, Wiley, 2011.
- 2) Enterprise Cloud Computing Technology, Architecture, Applications, Gautam Shroff, Cambridge University Press, 2010.
- 3) Cloud Computing Bible, Barrie Sosinsky, Wiley-India, 2010.
- 4) Cloud Security: A Comprehensive Guide to Secure Cloud Computing, Ronald L. Krutz, Russell Dean Vines, Wiley- India,2010.
- 5) Cloud Computing: Technologies and Strategies of the Ubiquitous Data Center, Brian
- J. S. Chee and Curtis Franklin.
- 5) AWS, The ultimate guide from beginners to advanced, Maveric Koston.
- 6) Microsoft Azure: Planning, Deploying, and Managing Your Data Center in the Cloud, Anthony Puca, Mike Manning, Marshal Copeland, Julian Soh, David Gollob.

#### E-Books:

- 1) https://openlibrary.org/
- 2) https://nlist.inflibnet.ac.in/
- 3) https://archive.org/
- 4) https://books.google.co.in/
- 5) https://en.wikibooks.org/wiki/Main\_Page

|                                                | SEMEST        | ER V                                                                                  |
|------------------------------------------------|---------------|---------------------------------------------------------------------------------------|
| BCA356: DSE I Laboratory (Programming in JAVA) |               |                                                                                       |
| Teaching Scheme:<br>PR: 4* Hours/Week          | Credits<br>02 | Examination Scheme:<br>Continuous Evaluation: 15 Marks<br>End-Semester Exam: 35 Marks |

#### **Prerequisite Courses:**

• BCA 241 Object Oriented Programming and C++

#### **Companion Courses:**

• BCA 351 DSE I (Programming in Java)

#### **Course Objectives:**

- To learn implementation of object-oriented concepts with Java.
- To understand collection classes and interfaces.
- To know the process of application development using Graphical User Interface (GUI).
- To acquire knowledge about handling databases using Java.
- To study web components for developing web applications.

#### **Course Outcomes:**

After Completion of this course, students will able to

- Identify classes, objects, class members and relationships for a given problem.
- Design end to end applications using object oriented constructs.
- Apply collection classes for storing java objects.
- Use Java APIs for program development.
- Handle abnormal termination of a program using exception handling.

#### **Lab Course Contents** Assignment No | Assignment Name **No.Of Sessions** Basics of Java, Classes and Objects 04 Classes and objects, Array of objects, Static keyword, Constructor 1. Write a Java program to accept a number from command prompt and generate multiplication table of a number. 2. Write a Java program to print the factors of a number. 3. Write a Java program to display Fibonacci series using recursion. 4. Write a Java program to accept a number from user and print all prime numbers upto that number(Use Buffered Reader class) 5. Write a Java program to print the sum of elements of the array. 6. Write a Java Program which define class Product with data member as id, name and price Store the information of 5

products and Display the name of product having minimum price(Use array of object).

- 7. Write a Java Program which define class Employee with data member as id, name and salary Store the information of n employees and Display the name of employee having maximum salary (Use array of object).
- 8. Define a class student having rollno, name and percentage. Define Default and parameterized constructor. Overload the constructor. Accept the 5 student details and display it.(use this keyword).
- 9. Define a class MyNumber having one private integer data member. Write a default constructor initialize it to 0 and another constructor to initialize it to a value. Write methods is Negative, is Positive, is Odd, is even. Use command line argument to pass a value to the object and perform the above tests.
- 10. Define a class CricketPlayer(name, no\_of\_innings, no\_of\_times\_notout, total\_runs, bat\_avg). Create an array of "n" player objects. Calculate the batting average for each player using a static method avg (). Handle appropriate exception while calculating average. Define static method "sortPlayer" which sort the array on the basis of average. Display the player details in sorted order.

#### 2 **Inheritance and Interface**

04

Types of Inheritance, Method Overriding, Super keyword, Abstract classes, Interfaces, Package

- 1. Write a Java program to create a super class Vehicle having members Company and Price. Derive two different classes LightMotorVehicle (mileage) and HeavyMotorVehicle (capacity\_in\_tons). Accept the information for "n" vehicles and display the information in appropriate form. While taking data, ask user about the type of vehicle first.
- 2. Define a class Employee having members id, name, department, salary. Define default and parameterized constructors. Create a subclass called Worker with private member bonus. Define methods accept and display in both the classes. Create "n" objects of the Worker class and display the details of the worker having the maximum total salary (salary + bonus).
- 3. Define a class Student with attributes rollno and name. Define default and parameterized constructor. Override the toString () method. Keep the count of Objects created. Create objects using parameterized constructor and Display the object count after each object is created.
- 4.Create an interface "CreditCardInterface" with methods: viewCreditAmount(), useCard(), payCard(), and increaseLimit(). Create a class "SolverCardCustomer" (name,

cardnumber (16digit), creditamount-initialized creditLimit-set to 50,000) which implements above interface. Inherit class GoldCardCustomer from SilverCardCustomer having same methods but creditLimit of 1,00,000. Create an object of each class and perform operations. Display appropriate messages for success or failure of transaction. (Use method overloading) a) useCard() method increase the creditAmount by a specific amount uptocreaditLimit. b) payCreadit() reduces the creditAmount by a specific amount. increaseLimit() increases creaditLimit the for c) GoldCardCustomers (only 3 times, not more than 5000 rupees each time.) 5. Create an abstract class Shape with methods area & volume. Derive two classes Sphere (radius), Cylinder(radius, height) from it. Calculate area and volume of both. (Use Method Overriding) 6. Define an Interface Shape with abstract method area(). Write a java program to calculate an area of Circle and Sphere.(use final keyword) 7. Create a package named Series having three different classes to print series: a. Fibonacci series b. Cube of numbers c. Square of numbers Write a java program to generate ,,n" terms of the above series. 8. Write a package game which will have 2 classes Indoor & Outdoor. Use a function display() to generate the list of player for the specific game. Use default & parameterized constructor. 3 Collection, Exception handling and I/O 04 List, Set, Map interface related classes, Exception handlingtry and catch, User defined Exception, File class 1. Accept N integers from the user and store them in a collection. Display them in the sortedorder. The collection should not accept duplicate elements. (Use a suitable collection). 2. Construct a Linked List having names of Fruits: Apple, Banana, Guava and Orange and Display i. the contents of the List using an Iterator; ii. the contents of the List in reverse order using a ListIterator; 3.Create a Hash table containing Student Name and Percentage. Display the contents of the hash table. Also

search for a specific Student and display his percentage.

- 4. Write a java program to accept a number from the user, if number is zero then throw user defined exception —Number is 0, otherwise check whether no is prime or not
- 5. Write a java program to accept Doctor Name from the user and check whether it is valid or not. (It should not contain digits and special symbol) If it is not valid then throw user defined Exception —Name is Invalid -- otherwise display it.
- 6. Write a class Driver with attributeslicense\_no, name, address and age. Initialize values through the parameterized constructor. If age of Driver is less than 18 then user-defined exception should be generated —Age is below 18 years -.
- 7. Write a java program that displays the number of characters, lines and words of a file.
- 8. Write a java program to accept details of n customers (c\_id, cname, address, mobile\_no) from user and store it in a file ( Use DataOutputStream class). Display the details of customers by reading it from file.( use DataInputStream class)

4 **Swing**GUI designing, Event handling on GUI

1. Write a java program to design the following GUI using Swing components.

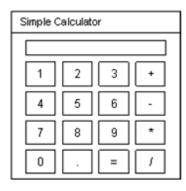

 Write a java program to design a following GUI using Swing. After submission, display the accepted details on the next page. (Use Event Handling)

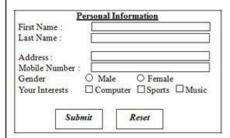

3. Write a java program to design the following GUI using Swing components.

04

|   | Customer account Details  Name of Customer: Name of Bank. Account No.: Pan Number: Submit  4.Write a program to create following GUI using Swing and check whether username and password is correct or not. (Use Event Handling)  User Login User Name: Password.  Submit                                                                                                    |  |
|---|----------------------------------------------------------------------------------------------------|--|
| 5 | Database Programming: Use DriverManager class, Statement, PreparedStatement interface, ResultSet interface, ResultsetMetaData Interface to Execute DML commands  1. Create a table Country (Name, continent, Capital, Region). Insert values in the table. Write a program to display all the countries located in West Region.  2. Write a program to display information about the ResultSet                                                                           |  |
|   | like number of columns available in ResultSet and SQL type of the column. (Consider the table mentioned in 1.)  3. Write a menu driven program to perform the following operations on the table District(ID, Name, Population, State, Area).  a. Insert b. Modify c. Delete d. Search e. Display f. Exit  4. Create a table Course (Code,name, department, number_of_students). Insert values in the table. Write a program to update number_of_studentsof "BCA Science" |  |
|   | to 1000.  5. Write a program to insert the records into the table Employee (ID,name,salary) using PreparedStatement interface                                                                                                    |  |

| 6 | Servlets and JSP:                                            | 04 |
|---|--------------------------------------------------------------|----|
|   | Servlet lifecycle: Init(), Service(), doGet(), doPost(),     |    |
|   | destroy(), Form data parsing: getParameter(),                |    |
|   | getParameterValues(), JSP implicit objects,                  |    |
|   | JSP tags: Directives, Declarations, Scriptlets, Expressions  |    |
|   | 1. Write a program to display Servlet Life Cycle.            |    |
|   | 2. Write a SERVLET program to display number of              |    |
|   | times user has visited the page. (use cookies)               |    |
|   | 3. Write a JSP program to check whether given number         |    |
|   | is Prime or not. (Use Include directive).                    |    |
|   | 4. Write a JSP program to display the details of Player      |    |
|   | (ID, Name, TeamName) from a database on a browser using JSP. |    |
|   | 5. Write a JSP Program to validate username and password     |    |
|   | 6. Write a JSP program to calculate factorial value for an   |    |
|   | integer number. Take the input in a HTML form.               |    |
|   | Total Number of Sessions                                     | 24 |
|   |                                                              |    |

| SEMESTER V            |                   |                                                     |
|-----------------------|-------------------|-----------------------------------------------------|
| BCA357: DSE II Labora | tory (Data mining | g)                                                  |
| Teaching Scheme:      | Credits           | Examination Scheme: Continuous Evaluation: 15 Marks |
| PR:4* Hours/Week      | 02                | End-Semester Exam : 35 Marks                        |

#### **Prerequisite Courses:**

• BCA 246 Python Programming Laboratory

#### **Companion Courses:**

• BCA 352 DSE II (Data Mining and Data Science)

#### **Course Objectives:**

- To understand the basics of R programming
- To study facilities for performing data mining with R packages
- To learn python functionalities and features used for data mining
- To explore Data analysis and Data Visualization using Python

#### Course Outcomes: After completion of this course, students will able to

- Implement data mining tasks using R
- Use the python packages to carry out data mining tasks.
- Perform data analysis and data visualization using python packages.

#### **Lab Course Contents**

| Assignment | Assignment Name                                                                                                    | No. Of   |
|------------|----------------------------------------------------------------------------------------------------|----------|
| No         |                                                                                                    | Sessions |
| 1          | R Programming Basics, Programs using List, Matrix, String and                                                                                                    | 10       |
|            | Factors, Program using data frame and visualization                                                                                                    |          |
|            | <ol> <li>Write a R program to add, multiply and divide two vectors of integer type. (vector length should be minimum 4)</li> <li>Write a R program to calculate the multiplication table using a function.</li> <li>Write a script in R to create a list of employees and perform the following:</li> </ol> |          |
|            | Display names of employees in the list.  Add an employee at the end of the list.  Remove the third element of the list.  4. Write a R program to sort a list of strings in ascending and descending order.                                                                                                  |          |
|            | 5. Write a R program to reverse a number and also calculate the sum of digits of that number.                                                                                                    |          |
|            | 6. Write a R program to calculate the sum of two matrices of given size.                                                                                                    |          |
|            | 7. Write a R program to concatenate two given factors.                                                                                                    |          |
|            | <ul><li>8. Write a R program to create a data frame using two given vectors and display the duplicate elements.</li><li>9. Write a R program to perform the following:</li></ul>                                                                                                    |          |

|   | Display all rows of the data set having height greater than 120.  Display all rows of data set in ascending order of weight.  a. (Use inbuilt data set woman)                                                                                                    |    |
|---|----------------------------------------------------------------------------------------------------|----|
|   | <ul> <li>10. Write a R program to perform the following:     Display all the cars having mpg more than 20.     Subset the data set by mpg column for values greater than 15.0     Display all cars having four gears. (Use inbuilt data set mtcar)</li> <li>11. Write a R Program to perform the following:     Create a Scattered plot to compare wind speed and temperature.     Create a Scattered plot to show the relationship between ozone and wind values by giving appropriate values to colour argument.     Create a Bar plot to show the ozone level for all the days having temperature &gt; 70. (Use inbuilt datasetair quality)</li> </ul> |    |
| 2 | Classification – Decision tree Conversion of Categorical values in numeric format for a given dataset.  Perform Classification using Decision Tree algorithm                                                                                                    | 03 |
| 3 | Association Rules and Clustering (Using inbuilt Data set) Perform ARM using Apriori Algorithm Perform Clustering using k-means clustering algorithm                                                                                                    | 04 |
| 4 | Regression Analysis and Outlier detection Perform Regression Analysis. Perform Linear Regression                                                                                                    | 03 |
| 5 | Python programs for Clustering Write a python program to implement k-nearest Neighbors ML algorithm to build prediction model (Use Forge Dataset) Write a python program to implement k-means algorithms on a synthetic dataset.                                                                                                    | 04 |
|   | Total Number of Sessions                                                                                                    | 24 |

| SEMESTER V                                             |         |                                 |  |
|--------------------------------------------------------|---------|---------------------------------|--|
| BCA 358: DSE III Laboratory (Operating Systems and AI) |         |                                 |  |
| Teaching Scheme:                                       | Credits | Examination Scheme:             |  |
| PR: 4* Hours/Week                                      | 02      | Continuous Evaluation: 15 Marks |  |
|                                                        |         | End-Semester Exam: 35 Marks     |  |

#### **Prerequisite Courses:**

• BCA123 Operating System Concepts

#### **Companion Courses:**

- BCA 353 : DSE III (Principles of Operating Systems)
- BCA 354: SEC I (Artificial Intelligence)

#### **Course Objectives:**

- To study the process management and scheduling.
- To Study Memory Management
- To study and understand searching techniques

#### **Course Outcomes:**

After successful completion of this course, learner will be able to:

- Implement algorithms for Process scheduling and Memory management
- Describe process synchronization and multithreading
- Compare and contrast the algorithms for memory management and its allocation policies.
- Use searching algorithms
- Design a simple Expert system

#### **Lab Course Contents**

| Assignment No | Assignment Name                                                    | No. Of Session |
|---------------|--------------------------------------------------------------------|----------------|
| 1             | Assignment 1: Operations on processes                              | 2              |
|               | 1. Create a child process using fork(), display parent and child   |                |
|               | process id. Child process will display the message "Hello World"   |                |
|               | and the parent process should display "Hi".                        |                |
|               | 2. Creating a child process using the command exec().              |                |
|               | Note down process ids of the parent and the child processes,       |                |
|               | check whether the control is given back to the parent after the    |                |
|               | child process terminates.                                          |                |
|               | Write a similar program using execv() and execvp() and observe     |                |
|               | the differences in behaviors of the commands                       |                |
|               | 3. Creating a child process without terminating the parent process |                |
|               | Write a program to create a child process using fork(). The parent |                |
|               | should goto sleep state and child process should begin its         |                |

|   | execution. In the child process, use execl() to execute the "ls" command.                                                                                                    |   |  |
|---|----------------------------------------------------------------------------------------------------|---|--|
|   | 4. Write a program to illustrate the concept of orphan process ( Using fork() and sleep())                                                                                                    |   |  |
|   | 5. Write a program that demonstrates the use of nice() system call. After a child process is started using fork(), assign higher priority to the child using nice() system call.                                                                                                    |   |  |
|   | 6. Write a program to find the execution time taken for execution of a given set of instructions (use clock() function)                                                                                                    |   |  |
| 2 | Assignment 2: CPU Scheduling FCFS, SJF, Priority Scheduling, Round-robin scheduling a. Write a program to simulate FCFS CPU-scheduling algorithm. Accept number of Processes as input. Also accept arrival time and CPU burst time for each process as input. The output should generate a Gantt chart, turnaround time and waiting time for each process. Also display the average turnaround time and average waiting time. b. Write a program to simulate Non-Pre-emptive Shortest Job First (SJF) CPU scheduling algorithm. Accept the number of Processes and arrival time and CPU burst time for each process as input. The output should generate a Gantt chart, turnaround time and waiting time for each process. Also display the average turnaround time and average waiting time. c. Write a program to simulate Non-Pre-emptive Priority and Round robin CPU scheduling algorithm. Accept the number of Processes and arrival time, CPU burst time and priority for each process as input. Priorities should be in High to Low order (Example 1 is High and 5 is Low). For Round robin, | 4 |  |
| 3 | consider time slice is 2 units.  Assignment 3: Deadlock detection and avoidance                                                                                                    | 4 |  |
|   | Write a program for deadlock detection considering a single instance of each resource using wait for graph.  Write a program which will traverse the graph to check for cycles. If a cycle is detected, print the list of processes that are involved in the deadlock.                                                                                                    |   |  |
|   | Deadlock avoidance using Banker's Algorithm  Write a program to implement a Banker's Algorithm. Accept the total number of processes (n) and resource types (m) as input. Also accept the number of instances for each resource type, Allocation and Max of                                                                                                    |   |  |

size "n x m" as input and perform the following operations: a) Show the contents of Available array of size "m" b) Calculate and display the contents of Need matrix of size "n x m" Using Safety and Resource-Request algorithm perform the following operations: a) Check whether the system is in safe state or not b) If a request of size "m" arrives from process P<sub>i</sub>, can it be granted mmediately by keeping the system in safe state? Where  $0 \le i \le m-1$ . 2. Consider the following snapshot of the system Process Allocation MAX Available C C C В D В D В D P0 0 0 1 5 2 0 1 2 0 0 1 2 Ρ1 7 5 1 0 0 0 1 0 P2 3 5 4 2 3 5 6 P3 5 2 6 3 2 0 6 O 0 1 4 0 6 5 6 Calculate and display the contents of matrix Need Using Safety and Resource-Request algorithm decide: a) Whether the system is in safe state or not. b) If the request from process  $P_4$  arrives as (0, 0, 4, 1), can it be granted immediately by keeping system in safe state? Assignment 4: Page Replacement Algorithms: FIFO, 4 4 Optimal, LRU a. Consider the following page reference string: 1, 2, 3, 4, 2, 1, 5, 6, 2, 1, 2, 3, 7, 6, 3, 2, 1, 2, 3 How many page faults would occur for the following page replacement algorithms assuming four frames? All frames are initially empty. 1. LRU 2. Optimal 3. FIFO

|   | b. Write a program to simulate demand paging using FIFO,           |    |  |
|---|--------------------------------------------------------------------|----|--|
|   | LRU, optimal page replacement algorithms. Assume the               |    |  |
|   | memory of "n" frames. Show the contents of the page                |    |  |
|   | after every page replacement in a frame and at the end             |    |  |
|   | show the total number of page faults accordingly.                  |    |  |
|   | Reference String: 3,4,5,4,3,4,7,2,4,5,6,7,2,4,6                    |    |  |
| 5 | Assignment 5: Implement A* Algorithm                               | 4  |  |
|   | Sample Assignment                                                  |    |  |
|   | Given an initial state of a 8-puzzle problem and final state to be |    |  |
|   | reached-                                                           |    |  |
|   |                                                                    |    |  |
|   | 2 8 3 1 2 3                                                        |    |  |
|   | 1 6 4                                                              |    |  |
|   | 7 5 7 6 5                                                          |    |  |
|   |                                                                    |    |  |
|   | Initial State Goal State                                           |    |  |
|   | Find the most cost-effective path to reach the final state from    |    |  |
|   | initial state using A* Algorithm.                                  |    |  |
|   | Consider $g(n) = Depth$ of node and $h(n) = Number$ of misplaced   |    |  |
|   | tiles.                                                             |    |  |
| 6 | Assignment 6: Implement AO* Algorithm                              | 4  |  |
|   | Sample Assignment                                                  |    |  |
|   | Implement AO* algorithm on the following graph.                    |    |  |
|   | (Solvable)                                                         |    |  |
|   | 5 (A) (SUVADIE)                                                    |    |  |
|   | (Solvable)                                                         |    |  |
|   | 2 B (Solvable)                                                     |    |  |
|   | G 4                                                                |    |  |
|   | (Unsolvable) (Solvable) E (Unsolvable)                             |    |  |
|   | (cardinala)                                                        |    |  |
|   | 9 8                                                                |    |  |
|   | * (Solvable)                                                       |    |  |
| 7 | Design of an Expert System for popular domains such as             | 2  |  |
| / | Medical Diagnosis                                                  | 2  |  |
|   | Micuicai Diagnosis                                                 |    |  |
|   | Total Number of Sessions                                           | 24 |  |
|   |                                                                    | _  |  |

# Semester VI

| SEMESTER VI                  |         |                                 |  |  |
|------------------------------|---------|---------------------------------|--|--|
| BCA 361: Android Programming |         |                                 |  |  |
| Teaching Scheme:             | Credits | Examination Scheme:             |  |  |
| Theory: 05 Hrs./Week         | 04      | Continuous Evaluation: 30 Marks |  |  |
|                              |         | End-Semester: 70 Marks          |  |  |

#### **Pre-requisite Course:**

- BCA 351: DSE I (Programming in Java)
- BCA 356: DSE I Lab (Programming in Java)

#### **Companion Course:**

• BCA 366: DSE IV (Android Programming)

#### **Course Objectives:**

- To understand the Android Operating System
- To study Android Apps Development Cycle
- To learn to create Android Applications.

#### **Course Outcomes:**

After successful completion of this course, learner will be able to:

- Describe the process of developing mobile applications.
- Create mobile applications on the Android Platform.
- Design and implement mobile applications involving data storage in SQLite database
- Use location-based services while developing applications

| Course Contents                                                     |                                                                                                    |
|---------------------------------------------------------------------|----------------------------------------------------------------------------------------------------|
| Introduction to Android                                             | 06 Hrs                                                                                                    |
| 1.1. Overview                                                       |                                                                                                    |
| 1.2. History                                                        |                                                                                                    |
| 1.3. Features of Android                                            |                                                                                                    |
| 1.4. Architecture of Android                                        |                                                                                                    |
| Overview of Stack                                                   |                                                                                                    |
| • Linux Kernel                                                      |                                                                                                    |
| Native Libraries                                                    |                                                                                                    |
| Android Runtime                                                     |                                                                                                    |
| Application Framework                                               |                                                                                                    |
| • Applications                                                      |                                                                                                    |
| 1.5. SDK Overview                                                   |                                                                                                    |
| • Platforms                                                         |                                                                                                    |
| <ul> <li>Tools – (JDK, SDK, Eclipse/Android Studio, ADT,</li> </ul> |                                                                                                    |
| AVD, Android Emulator), Versions                                    |                                                                                                    |
| 1.6. Creating your first Android Application                        |                                                                                                    |
| Activities, Fragments and Intents                                   | 10 Hrs                                                                                                    |
| 2.1. Introduction to Activities                                     |                                                                                                    |
| 2.2. Activity Lifecycle                                             |                                                                                                    |
| 2.3. Introduction to Intents                                        |                                                                                                    |
| 2.4. Linking Activities using Intents                               |                                                                                                    |
| 2.5. Calling built-in applications using Intents                    |                                                                                                    |
| 2.6. Introduction to Fragments                                      |                                                                                                    |
| 2.7. Adding Fragments Dynamically                                   |                                                                                                    |
| 2.8. Lifecycle of Fragment                                          |                                                                                                    |
| 2.9. Toast                                                          |                                                                                                    |
|                                                                     | Introduction to Android  1.1. Overview 1.2. History 1.3. Features of Android 1.4. Architecture of Android • Overview of Stack • Linux Kernel • Native Libraries • Android Runtime • Application Framework • Applications 1.5. SDK Overview • Platforms • Tools – (JDK, SDK, Eclipse/Android Studio, ADT, AVD, Android Emulator), Versions 1.6. Creating your first Android Application  Activities, Fragments and Intents 2.1. Introduction to Activities 2.2. Activity Lifecycle 2.3. Introduction to Intents 2.4. Linking Activities using Intents 2.5. Calling built-in applications using Intents 2.6. Introduction to Fragments 2.7. Adding Fragments Dynamically 2.8. Lifecycle of Fragment |

| Unit III | Android User Interface                                                      | 06 Hrs  |
|----------|-----------------------------------------------------------------------------|---------|
|          | 3.1. Understanding the components of a screen                               |         |
|          | Views and View Groups                                                       |         |
|          | • Linear Layout                                                             |         |
|          | Absolute Layout                                                             |         |
|          | Table Layout                                                                |         |
|          | Relative Layout                                                             |         |
|          | • Frame Layout                                                              |         |
|          | Scroll Layout                                                               |         |
|          | • Scroll View                                                               |         |
|          | Constraint Layout                                                           |         |
|          | 3.2. Adapting to Display Orientation                                        |         |
|          | Anchoring Views                                                             |         |
|          | Resizing and Repositioning                                                  |         |
|          | 3.3. Split Screen / Multi-Screen Activities                                 |         |
| Unit IV  | Designing Your User Interface with Views                                    | 13 Hrs  |
|          | 4.1. Using Basic Views                                                      |         |
|          | • TextView                                                                  |         |
|          | <ul> <li>Button, ImageButton, EditText, CheckBox</li> </ul>                 |         |
|          | <ul> <li>Switch, ToggleButton, RadioButton, and RadioGroup Views</li> </ul> |         |
|          | ProgressBar View                                                            |         |
|          | AutoCompleteTextView View                                                   |         |
|          | 4.2. Using Picker Views                                                     |         |
|          | TimePicker View                                                             |         |
|          | DatePicker View                                                             |         |
|          | 4.3. Using List Views to Display Long Lists                                 |         |
|          | • ListView View                                                             |         |
|          | Using the Spinner View                                                      |         |
|          | 4.4. Understanding Specialized Fragments                                    |         |
|          | Using a ListFragment                                                        |         |
|          | Using a DialogFragment                                                      |         |
|          | 4.5. Displaying Pictures and Menus                                          |         |
|          | 4.5.1. Using Image Views to Display Pictures                                |         |
|          | Gallery and ImageView views                                                 |         |
|          | Image Switcher                                                              |         |
|          | • Grid View                                                                 |         |
|          | 4.5.2. Using Menus with Views                                               |         |
|          | Creating the helper methods                                                 |         |
|          | Options Menu                                                                |         |
|          | Context Menu                                                                |         |
|          | 4.6. VideoView                                                              |         |
|          | <ul> <li>Play video from URL with using VideoView</li> </ul>                |         |
|          | VideoView Create                                                            |         |
|          | Optimized VideoView                                                         |         |
|          | Optimized VideoView in ListView                                             |         |
| Unit V   | Databases – SQLite, Messaging and E-mail                                    | 14 Hrs  |
| ·        | 6.1. Introduction to SQLite                                                 | 14 1113 |
|          | 6.2. SQLite Open Helper and SQLite Database                                 |         |
|          | 6.3. Creating, opening and closing database                                 |         |
|          | 6.4. Working with cursors, Insert, Update, Delete                           |         |
|          | 6.5. Building and executing queries                                         |         |
|          | Phylo Duno University Dune                                                  |         |

|         | <ul> <li>6.6. SMS Messaging</li> <li>Sending SMS Messages Programmatically</li> <li>Getting Feedback after Sending a Message</li> <li>Sending SMS Messages Using Intent</li> <li>Receiving SMS Messages</li> <li>Caveats and Warnings</li> </ul>                                                                                                    |        |
|---------|----------------------------------------------------------------------------------------------------|--------|
| Unit VI | 6.7. Sending E-mail  Location-Based Services and Google Map                                                                                                    | 11 Hrs |
|         | <ul> <li>6.1. Display Google Maps</li> <li>Creating the project</li> <li>Obtaining the Maps API Key</li> <li>Displaying the Map</li> <li>Displaying the Zoom Control</li> <li>Changing Views</li> <li>Navigating to a specific location</li> <li>Adding Markers</li> <li>Getting the location that was touched</li> <li>Geocoding and Reverse Geocoding</li> <li>6.2. Getting Location Data</li> <li>6.3. Monitoring a Location</li> </ul> |        |

#### Reference Books:

- 1) Beginning Android4 Application Development, By Wei-Meng Lee WILEY India Edition WROX Publication
- 2) Professional Android 4 Application Development, By Reto Meier WROX Publication 3) Head First Android Development: A Brain-Friendly Guide, By David Griffiths and Dawn Griffiths

#### E-Books:

- 1) <a href="https://enos.itcollege.ee/~jpoial/allalaadimised/reading/Android-Programming-Cookbook.pdf">https://enos.itcollege.ee/~jpoial/allalaadimised/reading/Android-Programming-Cookbook.pdf</a>
- 2) <a href="https://www.programming-book.com/download/?file=10988">https://www.programming-book.com/download/?file=10988</a>
- 3) <a href="http://projanco.com/Library/Android%20App%20Development%20in%20Android%20Studio%20-%20Java%20plus%20Android%20edition%20for%20beginners.pdf">http://projanco.com/Library/Android%20App%20Development%20in%20Android%20Studio%20-%20Java%20plus%20Android%20edition%20for%20beginners.pdf</a>
- 4) https://www.programmer-books.com/professional-android-4th-edition-pdf/

#### Websites:

- 1) The official site for Android developers https://developer.android.com
- 2) <a href="https://www.tutorialspoint.com/android/index.htm">https://www.tutorialspoint.com/android/index.htm</a>
- 3) <a href="https://www.javatpoint.com/android-tutorial">https://www.javatpoint.com/android-tutorial</a>

| SEMESTER VI                      |         |                                 |  |  |
|----------------------------------|---------|---------------------------------|--|--|
| BCA 362: DSE-V Programming in Go |         |                                 |  |  |
| Teaching Scheme:                 | Credits | Examination Scheme:             |  |  |
| Theory: 05 Hrs./Week             | 04      | Continuous Evaluation: 30 Marks |  |  |
|                                  |         | End-Semester: 70 Marks          |  |  |

#### **Pre-requisite Course:**

- BCA122: Advanced C Programming
- BCA241: Object Oriented Programming and C++

#### **Companion Course:**

• BCA367: DSE V Lab (Programming in GO and IoT)

#### Course Objectives:

- To study various programming constructs in GO
- To understand salient features in GO
- To know advance features in GO

#### **Course Outcomes:**

After successful completion of this course, learner will be able to:

- Describe the core features and concepts in Go
- Write simple Go programs using functions
- Apply defining methods and Go Interfaces
- Use Go routines and Channels
- Explore Go Packages

| 10 Hrs |
|--------|
|        |
|        |
|        |
|        |
|        |
|        |
|        |
|        |
|        |
|        |
|        |
|        |
| 10 Hrs |
|        |
|        |
|        |
|        |
|        |
|        |
|        |
|        |
| 8 Hrs  |
|        |
|        |
|        |
|        |
|        |

| <del>-</del> | 3.5 Multidimensional Slices             |        |
|--------------|-----------------------------------------|--------|
|              | 3.6 Structures and Structure Parameters |        |
|              |                                         |        |
| Unit IV      | Methods and Interfaces                  | 12 Hrs |
|              | 4.1 Method Declarations                 |        |
|              | 4.2 Functions vs. Methods               |        |
|              | 4.3 Pointer and Value Receivers         |        |
|              | 4.4 Method Values and Expressions       |        |
|              | 4.5 Interface Types and Values          |        |
|              | 4.6 Type Assertions and Type Switches   |        |
|              | 4.7 Method Sets with Interfaces         |        |
|              | 4.8 Embedded Interfaces                 |        |
|              | 4.9 Empty Interfaces                    |        |
| Unit V       | Goroutines and Channels                 | 10 Hrs |
|              | 5.1 Concurrency vs. Parallelism         |        |
|              | 5.2 Goroutine Functions and Lambdas     |        |
|              | 5.3 Wait Groups                         |        |
|              | 5.4 Channels                            |        |
|              | 5.5 Sending and Receiving               |        |
|              | 5.6 Unbuffered and Buffered Channels    |        |
|              | 5.7 Directional Channels                |        |
|              | 5.8 Multiplexing with select            |        |
|              | 5.9 Timers and Tickers                  |        |
| Unit VI      | Packages and Files                      | 10 Hrs |
|              | 6.1 Packages and Workspaces             |        |
|              | 6.2 Exporting Package Names             |        |
|              | 6.3 Import Paths and Named Imports      |        |
|              | 6.4 Package Initializations             |        |
|              | 6.5 Blank Imports                       |        |
|              | 6.6 Unit Testing with Test Functions    |        |
|              | 6.7 Table Tests and Random Tests        |        |
|              |                                         |        |
|              | 6.8 Benchmarking                        |        |

#### Reference Books:

- 1) Introducing Go, Caleb Doxey, Oreilly publication
- 2) Learning Go Programming: Build Scalable Next-Gen Web Application using Golang (English Edition), Shubhangi Agarwal, BPB publication

#### E-Books:

- 1) Introducing Go By Caleb Doxey, Released January 2016Publisher(s): O'Reilly Media, Inc. ISBN: 9781491941959<a href="https://www.oreilly.com/library/view/introducing-go/9781491941997/">https://www.oreilly.com/library/view/introducing-go/9781491941997/</a>
- 2) Go Bootcamp by Matt Aimonettihttp://www.golangbootcamp.com/book

Online Courses: Golang free online course with MOOC

| SEMESTER VI                                             |                                              |                                 |  |  |
|---------------------------------------------------------|----------------------------------------------|---------------------------------|--|--|
| BCA 363: DSE VI Software Project Management             |                                              |                                 |  |  |
| Teaching Scheme:                                        | Feaching Scheme: Credits Examination Scheme: |                                 |  |  |
| Theory: 05 Hrs./Week 04 Continuous Evaluation: 30 Marks |                                              | Continuous Evaluation: 30 Marks |  |  |
|                                                         |                                              | End-Semester: 70 Marks          |  |  |

#### **Pre-requisite Course:**

• BCA243 Software Engineering

#### **Companion Course:**

• BCA 368 DSE VI Project Laboratory

#### **Course Objectives:**

- To understand the fundamentals of Software Project Management
- To introduce Software project planning and management tools
- To study software project scheduling and tracking
- To know the agile project management
- To learn managing people in software project

#### Course Outcomes:

On Successful completion of the course, learners should be able to

- Comprehend Software Project Management Concepts
- Use various tools for Software Project Management Schedule various activities in software projects
- Track a project and manage changes
- Apply Agile Project Management concepts
- Analyze staffing process for team building and decision making

|          | Course Contents                                              |        |
|----------|--------------------------------------------------------------|--------|
| Unit I   | Introduction to Software Project Management                  | 10 Hrs |
|          | 1.1 Project Definition                                       |        |
|          | 1.2 Project versus Flow type work                            |        |
|          | 1.3 Project Lifecycle                                        |        |
|          | 1.4 Processes and Knowledge Areas in Project Management (PM) |        |
|          | 1.5 Build or Buy decision,                                   |        |
|          | 1.6 Work Breakdown Structure (WBS) and its types             |        |
|          | 1.7 Introduction to PMBOK,                                   |        |
|          | 1.8 Program and Portfolio Management                         |        |
| Unit II  | Project Planning and Project Management Tools                | 10 Hrs |
|          | 2.1 Project Planning                                         |        |
|          | 2.2 Steps for Project Planning,                              |        |
|          | 2.3 PERT and Gantt Charts                                    |        |
|          | 2.4 Introduction to Project Management using Gantt Project   |        |
|          | 2.5 Objectives of Activity planning                          |        |
|          | 2.6 Project Schedules, Activities, Sequencing and Scheduling |        |
|          | 2.7 Network Planning Models,                                 |        |
|          | 2.8 Formulating Network Model.                               |        |
| Unit III | Activity based Scheduling                                    | 10 Hrs |
|          | 3.1 Introduction                                             |        |
|          | 3.2 Objectives of Activity Planning                          |        |
|          | 3.3 Activity relationships (FS, SF, SS, FF)                  |        |

|         | 3.4 Forward Pass technique                                 |        |
|---------|------------------------------------------------------------|--------|
|         | 3.5 Backward Pass techniques                               |        |
|         | 3.6 Critical Path concept and remedies                     |        |
| Unit IV | Project Tracking and Control                               | 10 Hrs |
|         | 4.1 Introduction                                           |        |
|         | 4.2 Collection of Project data                             |        |
|         | 4.3 Visualizing progress                                   |        |
|         | 4.4 Cost monitoring                                        |        |
|         | 4.5 Earned Value Analysis                                  |        |
|         | 4.6 Project tracking                                       |        |
|         | 4.7 Change Control                                         |        |
|         | 4.8 Software Configuration Management                      |        |
|         | 4.9 Managing contracts and Contract Management.            |        |
| Unit V  | Agile Project Management                                   | 10 Hrs |
|         | 5.1 Predictive versus Empirical Management                 |        |
|         | 5.2 Comparison between Non-Agile and Agile Project         |        |
|         | 5.3 Three stages of Agile Project                          |        |
|         | 5.4 Estimation                                             |        |
|         | 5.5 Scope Management                                       |        |
|         | 5.6 Roles and Responsibilities                             |        |
|         | 5.7 Scheduling and Tracking                                |        |
| Unit VI | Staffing in Software Projects                              | 10 Hrs |
|         | 6.1 Managing People Organizational behavior                |        |
|         | 6.2 Best methods of Staff Selection                        |        |
|         | 6.3 Motivation                                             |        |
|         | 6.4 The Oldham Hackman job characteristic Model            |        |
|         | 6.5 Stress, Health and Safety                              |        |
|         | 6.6 Ethical and Professional Concerns                      |        |
|         | 6.7 Working in Teams, Decision Making                      |        |
|         | 6.8 Organizational structures, Dispersed and Virtual Teams |        |
|         | 6.9 Communications Genres and Communication Plans.         |        |

#### Text Book:

- **1.** Bob Hughes, Mike Cotterell and Rajib Mall, "Software Project Management", Sixth Edition, Tata McGraw Hill, New Delhi, 2012.
- 2. Robert K. Wysocki, "Effective Software Project Management", Wiley Publication, 2011

#### Reference Books:

- 1. Ken Schwaber, "Agile Project Management", MicrosoftPress,2004
- 2. Walker Royce, "Software Project Management", Addison-Wesley, 1998.
- 3. Jalote Pankaj, "Software Project Management in Practice", Addison-WesleyProfessional,2002
- 4. PMBOK Guide

#### e-books:

https://www.kornev-online.net/ITIL/Mcgraw.Hill.Software Project Management 2nd Edition.pdf

| SEMESTER VI                                                                                             |  |  |  |
|----------------------------------------------------------------------------------------------------|--|--|--|
| BCA364: SEC III Management Information System                                                           |  |  |  |
| Teaching Scheme:  Credits  Examination Scheme:  Continuous Evaluation: 15 Marks  End-Semester: 35 Marks |  |  |  |
| Pre-requisite Course:  • BCA243 Software Engineering                                                    |  |  |  |

# Companion Course: None

#### Course Objectives:

- To know the role of information technology and decision support systems in business model.
- To learn the fundamental principles of information systems
- To understand the principles and techniques used for management and decision making
- To explore various applications of MIS

#### **Course Outcomes:**

#### After successful completion of this course, learners will able to

- Describe MIS, BPR, EMS
- Compare MIS with BPR, DSS and EMS
- Identify various ERP modules for a given application
- List the applications of MIS in Manufacturing and service sectors

|          | Course Contents                                           |       |
|----------|-----------------------------------------------------------|-------|
| Unit I   | Introduction to MIS                                       | 3Hrs  |
|          | 1.1 Introduction to MIS                                   |       |
|          | 1.2 Definition                                            |       |
|          | 1.3 Role of MIS                                           |       |
|          | 1.4 Impact of MIS                                         |       |
|          | 1.5 MIS as a control system.                              |       |
|          | 1.6 MIS: a support to the management.                     |       |
| Unit II  | Decision Making and Information                           | 5 Hrs |
|          | 2.1 Decision Making Process and models                    |       |
|          | 2.2 Decision Analysis by Analytical Modeling              |       |
|          | 2.3 Behavioral Concepts in Decision-Making                |       |
|          | 2.4 Organizational Decision-Making                        |       |
|          | 2.5 Information Management: Classification of Information |       |
|          | 2.6 Methods of Data and information collection            |       |
| Unit III | Business Process Re-engineering (BPR)                     | 5 Hrs |
|          | 3.1 Introduction to BPR and Business process              |       |
|          | 3.2 Process Model of the organization                     |       |
|          | 3.3 Value stream Model of Organization                    |       |
|          | 3.4 Relevance of Information Technology                   |       |
|          | 3.5 MIS and BPR                                           |       |
| Unit IV  | Enterprise Management Systems (EMS)                       | 7Hrs  |
|          | 4.1 Introduction to EMS and ERP                           |       |
|          | 4.2 ERP Model, Modules, Benefits of ERP                   |       |

|         | 4.3 ERP Product Evaluation and Implementation                                                                                                    |       |
|---------|----------------------------------------------------------------------------------------------------|-------|
|         | 4.4 Introduction to Supply Chain management (SCM) and Customer Relationship Management)                                                                                                    |       |
|         | 4.5 EMS and MIS                                                                                                    |       |
| Unit V  | Decision Support Systems & Knowledge Management                                                                                                    | 6 Hrs |
|         | 5.1 Introduction to Decision Support Systems (DSS)                                                                                                    |       |
|         | 5.2 Group Decision Support Systems (GDSS)                                                                                                    |       |
|         | 5.3 Business Intelligence and Analytics                                                                                                    |       |
|         | 5.4 Executive Information Systems & Executive Support Systems                                                                                                    |       |
|         | 5.5 Introduction to Knowledge Management                                                                                                    |       |
|         | 5.6 Knowledge Management Systems                                                                                                    |       |
|         | 5.7 Knowledge Based Expert Systems (KBES)                                                                                                    |       |
| Unit VI | Applications of MIS in Manufacturing and Service Sectors                                                                                                    | 4Hrs  |
|         | 6.1 MIS for Financial and marketing Management                                                                                                    |       |
|         | 6.2 Introduction to service and service sector                                                                                                    |       |
|         | 6.3 Service Process Cycle                                                                                                    |       |
|         | 6.4 Customer service Design and Service Management System  Reference Books                                                                                                    |       |
|         |                                                                                                    |       |
|         | • Jawadekar, W.S., "Management Information Systems", Tata McGraw                                                                                                    |       |
|         | Hill Private Limited, New Delhi, 2009.                                                                                                    |       |
|         | Kenneth C. Laudon and Jane P. Laudon: "Management Information                                                                                                    |       |
|         | Systems" 9/e, Pearson Education, New Delhi.                                                                                                    |       |
|         | • Goyal, D.P.: "Management Information System", MACMILLAN India                                                                                                    |       |
|         | Limited, New Delhi, 2008.                                                                                                    |       |
|         |                                                                                                    |       |
|         | Mahadeo Jaiswal, Monika Mital: "Management Information System",     Second State of the Control of the Control of the Con |       |
|         | Oxford University Press, New Delhi, 2008.                                                                                                    |       |
|         | Murthy C.S.V.: "Management Information System", Himalaya                                                                                                    |       |
|         | Publications, New Delhi, 2008.                                                                                                    |       |
|         |                                                                                                    |       |

| SEMESTER VI                             |         |                                 |  |
|-----------------------------------------|---------|---------------------------------|--|
| BCA365: SEC IV Internet of Things (IoT) |         |                                 |  |
| Teaching Scheme:                        | Credits | Examination Scheme:             |  |
| Theory: 3 Hrs./Week 02                  |         | Continuous Evaluation: 15 Marks |  |
|                                         |         | End-Semester : 35 Marks         |  |

#### **Pre-requisite Course:**

- BCA121: Computer Organization
- BCA125: Computer Organization Laboratory
- BCA233: Computer Networks
- BCA355: SEC II (Cloud Computing)

#### **Companion Course:**

• BCA367 DSE V Laboratory (Programming in GO and IoT)

#### Course Objectives:

- To understand fundamentals of Internet of Things (IoT) and Embedded Systems
- To know methodologies for IoT application development
- To study the IoT protocols, cloud platforms and security issues in IoT
- To learn real world application scenarios of IoT along with its societal and economic impact

#### Course Outcomes:

On successful completion of the course, learners should be able to

- Define Embedded Systems and the Internet of Things
- Apply enabling technologies for developing IoT systems
- Design simple IoT applications
- Analyze protocols for communication among IoT devices
- Describe cloud-based IoT systems
- Comprehend security issues in IoT applications

|         | Course Contents                                                                                                    |       |
|---------|----------------------------------------------------------------------------------------------------|-------|
| Unit I  | Introduction to Embedded Systems                                                                                                   | 5 Hrs |
|         | 1.1 Definition, Characteristics of Embedded System,                                                                                |       |
|         | 1.2 Real time systems, Real time tasks 1.3 Processor basics: General                                                               |       |
|         | Processors in Computer Vs Embedded Processors, Micro controllers and                                                               |       |
|         | Properties, Components of Microcontrollers, System-On- Chip and its                                                                |       |
|         | examples                                                                                                    |       |
|         | 1.4 Components of Embedded Systems,                                                                                                |       |
|         | 1.5 Introduction to embedded processor.                                                                                            |       |
|         |                                                                                                    |       |
| Unit II | Internet of Things : Concepts                                                                                                    | 5 Hrs |
|         | 2.1 Definition, Characteristics of IoT, Trends in Adoption of IoT,                                                                 |       |
|         | 2.2 IoT Devices, IoT Devices Vs Computers,                                                                                         |       |
|         | 2.3 Basic Building Blocks.                                                                                                    |       |
|         | 2.4 Physical Design of IoT: - Things in IoT, Interoperability of IoT Devices,                                                      |       |
|         | Sensors and Actuators, Need of Analog/Digital Conversion.                                                                          |       |
|         | 2.5 Logical Design of IoT:- IoT functional blocks, IoT Enabling technologies, IoT levels and deployment templates, Applications of |       |

|          | IoT                                                                       |       |
|----------|---------------------------------------------------------------------------|-------|
| Unit III | Introduction to IoT Design Methodology                                    | 5 Hrs |
|          | 3.1 Design Steps                                                          |       |
|          | 3.2 Basics of IoT Networking, Networking Components, Internet Structure   |       |
|          | 3.3 IoT Communication Models and IoT Communication APIs,                  |       |
|          | 3.4 Sensor Networks                                                       |       |
|          | 3.5 Four pillars of IoT: M2M, SCADA, WSN, RFID                            |       |
| Unit IV  | Introduction to IoT Protocols                                             | 5 Hrs |
|          | 4.1 Protocol Standardization for IoT                                      |       |
|          | 4.2 M2M and WSN Protocols                                                 |       |
|          | 4.3 RFID Protocol,                                                        |       |
|          | 4.4 Modbus Protocol, Zigbee Architecture.                                 |       |
|          | 4.5 IP based Protocols: MQTT (Secure), 6LoWPAN, LoRa.                     |       |
| Unit V   | Cloud Platforms for IoT                                                   | 5 Hrs |
|          | 5.1 Introduction to Cloud Storage Models, Communication API               |       |
|          | 5.2 Cloud for IoT                                                         |       |
|          | 5.3 Introduction to Amazon Web Services for IoT and SkyNet IoT            |       |
|          | 5.4 Messaging Platform                                                    |       |
|          | 5.5 Introduction to RESTful Web Services -GRPC,SOAP.                      |       |
| Unit VI  | Security in IoT                                                           | 5 Hrs |
|          | 6.1 Introduction, Vulnerabilities of IoT, Security Requirements           |       |
|          | 6.2 Challengesfor Secure IoT, Threat Modeling                             |       |
|          | 6.3 Key elements of IoT Security: Identity establishment, Access control, |       |
|          | Data and message security, Non-repudiation and availability               |       |
|          | 6.4 Security model for IoT                                                |       |
|          | 6.5 Challenges in designing IOT applications, Introduction to             |       |
|          |                                                                           |       |

#### **Reference Books:**

- 1. Arshdeep Bahga, Vijay Madisetti, "Internet of Things—A hands- on approach", Universities Press, ISBN: 0: 0996025510, 13:978-996025515
- **2.** Olivier Hersent, David Boswarthick, Omar Elloumi, "The Internet of Things: Key Applications and Protocols", 2<sup>nd</sup> Edition, Wiley Publication, ISBN:978-1-119-99435-0
- **3.** Dawoud Shenouda, Peter Dawoud, "Microcontroller and Smart Home Networks", ISBN: 9788770221566, e-ISBN: 9788770221559
- **4.** Charles Crowell, "Internet of Things for Beginners: An Easy-to-Understand Introduction to IoT", ISBN-13: 979-8613100194
- **5.** David Hanes, Gonzalo Salgueiro, Robert Barton, Jerome Henry, "IoT Fundamentals: Networking Technologies, Protocols, and Use Cases for the Internet of Things", Cisco Press, ISBN-13: 978-1-58714-456-1 ISBN-10: 1-58714-456-5

| SEMESTER VI                                     |  |                                 |  |
|-------------------------------------------------|--|---------------------------------|--|
| BCA366: DSE IV Laboratory (Android Programming) |  |                                 |  |
| Teaching Scheme: Credit Examination Scheme:     |  | Examination Scheme:             |  |
| PR: 4* Hours/Week 02 Continuou                  |  | Continuous Evaluation: 15 Marks |  |
|                                                 |  | End-Semester Exam: 35 Marks     |  |

#### **Prerequisite Courses:**

- BCA 351: DSE I (Programming in Java)
- BCA 356: DSE I Lab (Programming in Java)

#### **Companion Courses:**

• BCA – 361 Android Programming

#### **Course Objectives:**

- To understand the Android Operating System and
- To study Android Apps Development Cycle
- To learn to create Android Applications.

#### **Course Outcomes:**

After completion of this course, students will able to

- Describe the process of developing mobile applications.
- Create mobile applications on the Android Platform.
- Design and implement mobile applications involving data storage in SQLite database
- Use location-based services while developing applications

| • Osc loca     | don-based services withe developing applications                                                                                                    |                 |
|----------------|----------------------------------------------------------------------------------------------------|-----------------|
| Lab Course Co  | ontents                                                                                                    |                 |
| Assignment No  | Assignment Name                                                                                                    | No. Of Sessions |
| 1              | Introduction to Android                                                                                                    | 02              |
| 2              | Activities, Fragments and Intents                                                                                                    | 04              |
| 3              | Android User Interface                                                                                                    | 04              |
| 4              | Designing User Interface with Views                                                                                                    | 05              |
| 5              | Databases-SQLite, Messaging and E-mail                                                                                                    | 05              |
| 6              | Location-Based Services and Google Map                                                                                                    | 04              |
|                | Total Number of Sessions                                                                                                    | 24              |
| Sample Assigni | nents Programs                                                                                                    | ·               |
| Assignment 1   | Introduction to Android Install Android Studio and build simple Hello World application.                                                                                                    |                 |
|                | A state of the state of the sta |                 |

# Assignment 1 Introduction to Android Install Android Studio and build simple Hello World application. Assignment 2 Activities, Fragments and Intents Create Simple application to display details of selected list item on Second Activity (use Fragmentation). Create simple application with Login Screen. On successful login, gives message go to next Activity (Without Using Database). Form Login Username

|              | Create a Simple Application Which Send —Hello message from one activity to         |  |
|--------------|------------------------------------------------------------------------------------|--|
| Assignment 3 | another with help of Button (Use Intent).  Android User Interface                  |  |
|              |                                                                                    |  |
|              | Design following-add a border to an Android Layout  Hello World!                   |  |
| Assignment 4 | Designing Your User Interface with Views                                           |  |
|              | Construct an app that toggles a light bulb on and off when the user clicks on      |  |
|              | toggle button.                                                                     |  |
|              | Create gallery application to display all images date wise (Use Grid View).        |  |
| Assignment 5 | Databases-SQLite, Messaging and E-mail                                             |  |
|              | Construct a simple notes list that lets the user add new notes but not edit them.  |  |
|              | Demonstrates the basics of ListActivity. Use a SQLite database to store the notes. |  |
|              | Create application to send and receive messages.                                   |  |
|              | Create application to send email with validation.                                  |  |
| Assignment 6 | Location-Based Services and Google Map                                             |  |
|              | Write a program to track android device using Google Maps.                         |  |
|              | Write a program to draw path along a route in Google map.                          |  |
| Suggested On | ing Courses.                                                                       |  |

#### **Suggested Online Courses:**

#### Learners may study following online courses

- Advanced App Development in Android Capstone (Coursera)
- Android Basics: Multi screen Apps (Udacity)
- Android Basics: Networking (Udacity)
- Firebase in a Weekend: Android (Udacity)
- Android App Development for Beginners (edX)
- Introduction to Mobile Application Development using Android (edX)

| SEMESTER VI                                          |                                              |                                  |  |  |
|------------------------------------------------------|----------------------------------------------|----------------------------------|--|--|
| BCA367: DSE V Laboratory (Programming in GO and IoT) |                                              |                                  |  |  |
| Teaching Scheme:                                     | Teaching Scheme: Credits Examination Scheme: |                                  |  |  |
| PR: 4* Hours/Week                                    | 02                                           | Continuous Evaluation : 15 Marks |  |  |
|                                                      |                                              | End-Semester Exam: 35 Marks      |  |  |

#### **Prerequisite Courses:**

• Knowledge of Programming Languages C, C++, Java, Python

#### **Companion Courses:**

- BCA362 Programming in GO
- BCA365 Internet of Things (IoT)

#### **Course Objectives:**

- To introduce essential programming features in GO
- To become familiar with programming techniques in GO
- To understand the technique of building Packages and File handling
- To learn developing simple IoT applications

#### **Course Outcomes:**

On completion of this course, students will be able to:

- Write programs using features supported in GO
- Handle errors and utilize Goroutines and Channels
- Write programs on File handling
- Compare and contrast features of GO with other object oriented languages
- Design Simple IoT application

| •    |    | $\sim$ |        | $\sim$ |       |   |
|------|----|--------|--------|--------|-------|---|
| 1 ,2 | ah | Cini   | irse ( | Con    | tents | 3 |

| Assignment No    | Assignment Name                                         | No. Of Sessions |  |
|------------------|---------------------------------------------------------|-----------------|--|
| Programming in   | Programming in GO                                       |                 |  |
| 1                | Introduction to Go Programming                          | 02              |  |
| 2                | Functions                                               | 03              |  |
| 3                | Working with data                                       | 03              |  |
| 4                | Methods and Interfaces                                  | 04              |  |
| 5                | Go routines and channels                                | 03              |  |
| 6                | Packages and files                                      | 03              |  |
| Internet of Thir | ngs (IoT)                                               |                 |  |
| 7                | Interfacing Raspberry-Pi/ Adriano with IR sensor        | 02              |  |
| 8                | Interfacing Raspberry-Pi/ Beagle board with temperature | 02              |  |
|                  | sensor                                                  |                 |  |
| 9                | Interfacing Raspberry-Pi/ Beagleboard with camera       | 02              |  |
|                  |                                                         | 24              |  |

#### Sample Assignments Programs

| Assignment 1 | SET A                                                                          |
|--------------|--------------------------------------------------------------------------------|
|              | 1. WAP in go language to print Student name, rollno, division and college name |
|              | 2. WAP in go language to print whether number is even or odd.                  |
|              | 3. WAP in go language to swap the number without temporary variable.           |
|              | SET B                                                                          |
|              | 1. WAP in go to print table of given number.                                   |
|              | 2. WAP in go language to print PASCALS triangle.                               |

|              | 3. WAP in go language to print Fibonacci series of n terms.                       |
|--------------|-----------------------------------------------------------------------------------|
|              | SET C                                                                             |
|              | 1. WAP in go language to concatenate two strings using pointers.                  |
|              | 2. WAP in go language to accept two strings and compare them.                     |
|              | 3. WAP in go language to accept user choice and print answer of using             |
|              | arithmetical operators.                                                           |
| Assignment 2 | SET A                                                                             |
|              | 1. WAP in go language to print addition of two number using function.             |
|              | 2. WAP in go language to print recursive sum of digits of given number.           |
|              | 3. WAP in go language using function to check whether accepts number is           |
|              | palindrome or not.                                                                |
|              | SET B                                                                             |
|              | 1. WAP in go language to swap two numbers using call by reference concept.        |
|              |                                                                                   |
|              | 2. WAP in go language to demonstrate use of names returns variables.              |
|              | 3. WAP in go language to show the compiler throws an error if a variable is       |
|              | declared but not used.                                                            |
|              | SET C                                                                             |
|              | 1. WAP in go language to illustrate the concept of call by value.                 |
|              | 2. WAP in go language to create a file and write hello world in it and close the  |
|              | file by using defer statement.                                                    |
|              | 3. WAP in go language to illustrate the concept of returning multiple values from |
|              | a function                                                                        |
| Assignment 3 | SET A                                                                             |
| _            | 1. WAP in go language to find the largest and smallest number in an array.        |
|              | 2. WAP in go language to accept the book details such as BookID, Title, Author,   |
|              | Price. Read and display the details of n number of books.                         |
|              | 3. WAP in go language to Initialize a Slice using Multi-Line Syntax and display   |
|              | SET B                                                                             |
|              | 1. WAP in go language to create and print multidimensional Slice.                 |
|              | 2. WAP in go language to create and print indiddifficultional since.              |
|              | 3. WAP in go language to sort array elements in ascending order.                  |
|              |                                                                                   |
|              | mark1,mark2, mark3. Calculate the total and average of marks using structure.     |
|              | SET C                                                                             |
|              | 1. WAP in go language to accept two matrices and display it's multiplication.     |
|              | 2. WAP in go language to accept n records of employee information                 |
|              | (eno,ename,salary) and display record of employees having maximum salary.         |
|              | 3. WAP in go language to demonstrate working of slices (like append, remove,      |
|              | copy etc.)                                                                        |
|              |                                                                                   |
| Assignment 4 | SET A                                                                             |
|              | 1. WAP in go language to create an interface shape that includes area and         |
|              | perimeter. Implements these methods in circle and rectangle type.                 |
|              | 2. WAP in go language to print multiplication of two numbers using method.        |
|              | 3. WAP in go language to create structure author. Write a method show() whose     |
|              | receiver is struct author.                                                        |
|              | SET B                                                                             |
|              | 1. WAP in go language to create structure student. Write a method show() whose    |
|              | receiver is a pointer of struct student.                                          |
|              | 2. WAP in go language to demonstrate working type switch in interface.            |
|              | 3. WAP in go language to demonstrate working type switch in interface.            |
|              |                                                                                   |
|              | method.                                                                           |
|              | SET C                                                                             |

|              | 1. WAP in go language to create an interface and display it "s values with the help of type assertion.                                                                                                    |
|--------------|----------------------------------------------------------------------------------------------------|
|              | 2. WAP in go language to store n student information(rollno, name, percentage) and write a method to display student information in descending order of                                                                                       |
|              | percentage.                                                                                                    |
|              | 3. WAP in go language to demonstrate working embedded interfaces.                                                                                                    |
| Assignment 5 | SET A  1.WAP in Go to illustrate how to create an anonymous Goroutine.                                                                                                    |
|              | 2. WAP in Go how to create channel and illustrate how to close a channel using                                                                                                    |
|              | for range loop and close function.  3. WAP in Go maingoroutine computes the 10th fibonacci number using an inefficient recursive algorithm.                                                                                                   |
|              | SET B                                                                                                    |
|              | 1. WAP in GO prints out the numbers from 0 to 10, waiting between 0 and 250 ms after each one using delay function.                                                                                                    |
|              | 2. WAP in GO prints "from 1" every 2 seconds and "from 2" every 3 seconds. select picks the first channel that is ready and receives from it. If more than one of the channels are ready then it randomly picks which one to receive from. If |
|              | none of the channels are ready, the statement blocks until one becomes available. 3.WAP in Go to illustrate channels buffering.                                                                                                    |
|              | SET C  1 WAP in GO . Lambda function handler using structured types you can also pass                                                                                                    |
|              | in structured events to your function handler:                                                                                                    |
|              | 2. WAP in GO implement multiple goroutine function and schedule is determined                                                                                                    |
|              | by the scheduler.                                                                                                    |
|              | 3. WAP in Go program such that the squares are calculated in a separate Goroutine, cubes in another Goroutine and the final summation happens in the main Goroutine                                                                           |
| Assignment 6 | SET A                                                                                                    |
| J            | 1. WAP to create student struct with student name and marks and sort it based on student marks using sort package                                                                                                    |
|              | 2. WAP in Go language using user defined package calculator that performs one calculator operation as per the user's choice.                                                                                                    |
|              | 3. WAP in Go language to create an user defined package to find out the area of a rectangle.                                                                                                    |
|              | SET B  1. WAP in Go language to add two integers and write code for unit test to test this                                                                                                    |
|              | code.  2. WAP in Go language to subtract two integers and write code for table test to                                                                                                    |
|              | test this code.  3. Write a function in Go language to find square of a number and write a                                                                                                    |
|              | benchmark for it.  SET C                                                                                                    |
|              | 1. WAP in Go language to read a XML file into structure and display structure 2. WAP in Go language to print file information.                                                                                                    |
|              | 3. WAP in Go language to add or append content at the end of text file.                                                                                                    |
| Assignment 7 | Understanding the connectivity of Raspberry-Pi/ Adriano with IR sensor.                                                                                                    |
|              | Write a program to detect obstacle and notify a user using LEDs                                                                                                    |

| Assignment 8 | Understanding the connectivity of Raspberry-Pi/ Beagle board              |  |  |
|--------------|---------------------------------------------------------------------------|--|--|
|              | Circuit with temperature sensor. Write a program to sense temperature. If |  |  |
|              | temperature crosses a threshold value, generate alerts using LEDs.        |  |  |
| Assignment 9 | Understanding and connectivity of Raspberry-Pi/Beagle board with camera.  |  |  |
|              | Write a program to capture and store the image.                           |  |  |
|              |                                                                           |  |  |

TYBCA CBCS 2019-20

| Semester VI                       |         |                                 |  |  |
|-----------------------------------|---------|---------------------------------|--|--|
| BCA368: DSE VI Project Laboratory |         |                                 |  |  |
| Teaching Scheme:                  | Credits | Examination Scheme:             |  |  |
| PR: 4* Hours/Week                 | 02      | Continuous Evaluation: 15 Marks |  |  |
|                                   |         | End-Semester Exam: 35 Marks     |  |  |

#### **Prerequisite Courses:**

• BCA243 Software Engineering

**Companion Course:** BCA363 DSE VI (Software Project Management)

#### **Course Objectives:**

- 1. To understand concepts of Project Management
- 2. To know how various tools for development and management of software projects are used to carry out various tasks involved
- 3. To learn the importance of project documentation

#### **Course Outcomes:**

#### After completion of this course, learners will able to

- 1. Demonstrate a sound technical knowledge of selected project topic.

| 1. Demonstrate a sound technical knowledge of selected project topic. |                                                                                                    |  |  |
|-----------------------------------------------------------------------|----------------------------------------------------------------------------------------------------|--|--|
|                                                                       | 2. Apply techniques for project management                                                                                                    |  |  |
|                                                                       | 3. Create various documents used during the development of the project and a project report                                                                                                    |  |  |
|                                                                       | t Implementation Guidelines:                                                                                                    |  |  |
|                                                                       | Guidelines                                                                                                    |  |  |
| No.                                                                   |                                                                                                    |  |  |
|                                                                       | Students shall choose any topic for project work in consultation with project guide, Project In-charge and head of the department.                                                                        |  |  |
| 2                                                                     | The students shall work on a Project in a group of not more than three students.                                                                                                    |  |  |
| 3                                                                     | Students are expected to work on the chosen project during the entire semester.                                                                                                    |  |  |
|                                                                       | Students shall undertake application oriented/web-based/database-oriented/research based work.                                                                                                    |  |  |
|                                                                       | Students shall successfully implement the chosen work. Only a hypothetical / theoretical study shall not be accepted.                                                                                     |  |  |
|                                                                       | Students shall choose any appropriate programming language/ platform, computational techniques and tools in consultation with the guide, In-charge and the head of the department.                        |  |  |
|                                                                       | The faculty members from affiliated college shall act as a project guide for each project group with equal distribution of groups amongst each eligible faculty.                                          |  |  |
|                                                                       | The guide shall track and monitor the project progress on a weekly basis by considering the workload of 4 laboratory hours per week.                                                                      |  |  |
|                                                                       | The project work shall be evaluated based on the novelty of the topic, scope of the work, relevance to computer science, adoption of emerging techniques/technologies and its real-world application etc. |  |  |
| 10                                                                    | Students shall prepare a project report with the following contents:  a) Title Page b) Certificate c) Index Page detailing description of the following with their sub sections:-                         |  |  |
|                                                                       | - Title: A suitable title giving the idea about what work is proposed.                                                                                                    |  |  |
|                                                                       | - Introduction: An introduction to the topic giving proper background of the topic.                                                                                                    |  |  |
|                                                                       | - Requirement Specification: Specify Software/hardware/data requirements.                                                                                                    |  |  |
|                                                                       | - System Design details :Methodology/Architecture/UML/DFD/Algorithms/protocols used(whichever is applicable)                                                                                              |  |  |
|                                                                       | - System Implementation: Code implementation                                                                                                    |  |  |

- Results: Test Cases/Tables/Figures/Graphs/Screen shots/Reports etc.
- Conclusion and Future Scope: Specify the Final conclusion and future scope
- References: Books, web links, research articles etc.
- The Project report should be prepared in a spiral bound form with adequate number of copies. Copy shall be submitted to the guide and college for the records.
- The Project work and report shall be certified by the concerned Project guide and Head of the department.
- Students shall make a presentation of working project and will be evaluated as per the Project evaluation scheme as detailed below

#### **Assignments using Gantt Project tools**

• Students are advised to carry out the following assignments w.r.t. their chosen project topics

#### 1 | Create Project Plan

- Specify project name and start and finish dates.
- Identify and define project tasks.
- Define duration for each project task.
- Define milestones in the plan
- Define dependency between tasks
- Define project calendar.
- Define project resources and specify resource type
- Assign resources against each task and baseline the project plan

#### 2 **Execute and Monitor Project Plan**

- Update %Complete with current task status.
- Review the status of each task.
- Compare Planned vs Actual Status
- Review the status of Critical Path
- Review resources assignation status

#### **3** Generate Dashboard and Reports

- Dashboard
  - Project Overview
  - Cost Overview
  - Upcoming Tasks

#### • Resource Reports

- o Over-allocated Resources
- Resource Overview
- Cost Reports
  - Earned Value Report
  - Resource Cost Overview
  - Task-Cost Overview
- Progress Reports
  - o Critical Tasks
  - o Milestone Report
  - Slipping Tasks

#### **Evaluation Scheme**

I. Continuous Evaluation, Progress Report: 15 marks

II. End Semester Examination in the form of presentation/demonstration and viva: 35 marks

| Description                   | Marks |
|-------------------------------|-------|
| Presentation & Project Report | 15    |
| Demonstration of the Project  | 15    |
| Viva                          | 05    |
| Total                         | 35    |

Note: Submission of Certified Project Report is mandatory for appearing the Practical Examination (Project).

| Equivalence for TYBCA syllabus (2016) with TYBCA syllabus (2019) |                                              |                 |                                            |
|------------------------------------------------------------------|----------------------------------------------|-----------------|--------------------------------------------|
| Pattern 2016                                                     |                                              |                 | Pattern 2019                               |
| CourseCode                                                       | Course Name                                  | Course Code     | Course Name                                |
|                                                                  | Sem                                          | ester V         |                                            |
| BCA501                                                           | Java Programming                             | BCA351          | DSE I Programming in Java                  |
| BCA502                                                           | Advanced Web Technology                      | BCA242          | Web Technology                             |
| BCA503                                                           | Software Quality Assurance                   |                 | To be continued                            |
| BCA504                                                           | Operating System                             | BCA353          | DSE III Principles of Operating Systems    |
| BCA505                                                           | Lab I (Core Java)                            | BCA 356         | DSE I Lab (Programming in Java)            |
| BCA506                                                           | Lab II (Adv. Web Technology)                 | BCA245          | Web Technology Laboratory                  |
| BCA507                                                           | Soft Computing (2 credits)                   | To be continued |                                            |
|                                                                  | Seme                                         | ester VI        |                                            |
| BCA601                                                           | Android Programming                          | BCA361          | DSE IV Android Programming                 |
| BCA602                                                           | Python Programming                           |                 | To be continued                            |
| BCA603                                                           | Recent Trends in -IT<br>(Internet of Things) | To be continued |                                            |
| BCA604                                                           | Data Analytics                               | To be continued |                                            |
| BCA605                                                           | Android Programming Lab                      | BCA366          | DSE IV Laboratory (Android<br>Programming) |
| BCA606                                                           | Python Lab                                   | BCA246          | Python Programming Lab                     |
| BCA607                                                           | Introduction to Green Computing              |                 | To be continued                            |

# **Details of Subcommittee for revision of syllabus**

**Advisors** – All Members of BOS in Computer Applications

Prof. Dr. R M Sonar, Dr. M N Shelar, Dr. Pallavi Bulakh, Dr. Razak Sayyad

**Special Invitees** 

Dr. Abhijat Vichare, Dr. Manisha Bharambe, Dr. Anjali Sardesai, Prof. Arun Gangarde, Prof. Rahul Patil,

### **TYBCA Semester-V**

Name of the Coordinator: Dr. Pallawi U Bulakh

Name of the Institute: PES Modern College of Arts, Science and Commerce, Ganeshkhind, Pune

#### **Course wise Team Details**

| Subject<br>Code | Name of the Course                               | Name of the Team<br>Leader | Names of Team<br>Members   |
|-----------------|--------------------------------------------------|----------------------------|----------------------------|
| BCA 351         | DSE I (Programming in Java)                      | Aparna Gohad               | 1. SonaliShivarkar         |
|                 |                                                  |                            | 2.Surekha Jadhav           |
| BCA 352         | DSE II (Data Mining and Data Science)            | Dr.DipaliMeher             | 1. Sanjay Wani             |
|                 |                                                  |                            | 2. VidyaBankar             |
| BCA 353         | DSE III (Principles of<br>Operating Systems)     | Swati Jadhav               | 1. Suvarna Patil           |
|                 |                                                  |                            | 2. NiketTajne              |
| BCA 356         | DSE I Laboratory<br>(Programming in Java)        | VandanaNemane.             | 2.Sheetal Patil            |
|                 |                                                  |                            | 3. DeepashreeMehendale     |
| BCA 357         | DSE II Laboratory (Data<br>Mining )              | Dr.DipaliMeher             | 1. KavitaKhoje             |
|                 |                                                  |                            | 2.SonaliNemade             |
| BCA 358         | DSE III Laboratory<br>(Operating Systems and AI) | Dr. Manisha<br>Bharambe    | 1.Mayuri Dasri             |
|                 |                                                  |                            | 2. Sampada<br>Vaishampayan |
| BCA 354         | SEC I (Artificial Intelligence)                  | CharushilaPatil            | 1. MeenalJabde             |
|                 |                                                  |                            | 2.Rajesh Dhumal            |
|                 |                                                  |                            | 3. MadhuriKhadtare         |
| BCA 355         | SEC II (Cloud Computing)                         | SuvarnaPardeshi            | 1. Sachin Mhaske           |
|                 |                                                  |                            | 2. Ambike Satish           |

## **TYBCA Semester-VI**

Name of the Coordinator: Dr. Madhukar Shelar

Name of the Institute: KRT Arts, BH Commerce and AM Science (KTHM) College,

Nashik

#### **Course wise Team Details**

| <b>Subject Code</b> | Name of the Course          | Name of the Team   | Names of Team        |
|---------------------|-----------------------------|--------------------|----------------------|
|                     |                             | Leader             | Members              |
| BCA 361             | DSE IV – Android            | Kamil Khan         | 1. Satish Mulgi      |
|                     | Programming                 |                    | 2.Vrushali Shinde    |
| BCA 362             | DSE V-Programming in        | Dr. Kalyani Salla  | 1. Dr.DipaliMeher.   |
|                     | Go                          |                    | 2.Thorat Surekha     |
| BCA 363             | DSE VI-( Software           | KishorDhane        | 1. Rupali Jadhav     |
|                     | Project Management)         |                    | 2.Manisha Jagdale    |
|                     |                             |                    | 3.Nagesh Dhyatonde   |
| BCA 366             | DSE IV Laboratory           | MohsinTamboli      | 1. RajashreeNehe     |
|                     | (Android Programming)       |                    | 2. Deepak Kumbhar    |
| BCA 367             | DSE V Laboratory            | Dr. Kalyani Salla  | 1. Neeta Nadgude     |
|                     | (Programming in GO and IoT) |                    | 2. SonaliPowar       |
| BCA 368             | DSE VI Project              | Dr.ArunGangarde    | 1. BhushanNikam      |
|                     | Laboratory                  |                    | 2. DeepaliJagdale    |
|                     |                             |                    | 3.Priyamvada Patil   |
| BCA 364             | SEC III Management          | Rahul Patil        | 1.Deepak Derle       |
|                     | Information System          |                    | 2. SudarshanLakhdive |
|                     |                             |                    | 3. Abhishek Awate    |
| BCA 365             | SEC IV Internet of          | Dr. A.B. Nimbalkar | 1.Veena Gandhi       |
|                     | Things (IoT)                |                    | 2.Rasika Rahalkar    |
|                     |                             |                    | 3. Veena Gandhi      |

# Acknowledgment

On behalf of Board of Studies in Computer Applications, it is a great pleasure and honor for me to present the syllabi for TYBCA (Third Year Computer Applications - 2019 Pattern).

At the outset I am thankful to Hon. Vice Chancellor Prof. Dr. Nitin Karmalkar, Pro-Vice Chancellor Prof. Dr. N S Umrani and Hon. Dean, Science and Technology, Prof. Dr. M G Chaskar, SPPU, Pune for their guidance and motivation.

I am thankful each and every faculty members from all affiliated colleges, each member of the subcommittee, all Heads of the departments and members of the BoS Prof. Dr. R M Sonar, Dr. M N Shelar, Dr. Pallavi Bulakh and Dr. Razak Sayyad for their help and support in preparation of this draft. Special thanks to all ex-BoS members, Dr. Anjali Sardesai, Prof. Arun Gangarde, Prof. R A Patil and Mr. Abhijeet Vichare for their inputs. I thank Prof. Dr. Manisha Bharambe for her suggestions.

Regards,

Dr. Shirish S Sane Chairman, Board of Studies (Computer Applications), SPPU, Pune